## Arrays Part 03

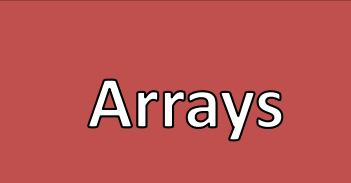

- Arrays are a collection of variables of the same type
- Foundational Data Structure
- Contiguous Block of Memory
	- The size of the Array must be specified initially – Arrays cannot be resized
- In Java, Arrays are considered a special kind of Object
	- Container Object
	- Identifiers contain only the reference to its contents
	- The reference *points* to contents
	- "==" Does not check the contents of the array

#### Creating an Array Syntax

//Declaring an Array <<type>>[] <<id>>; //Initializing an Array] <<id>> = new <<type>>[<<size>>]; //or

```
\langle \langle \text{type} \rangle \rangle | \langle \text{side} \rangle \rangle = new \langle \langle \text{type} \rangle \rangle | \text{size} \rangle;
```

```
//Creates an array of 5 integers
int[] array = new int[5];
```
- Arrays may have multiple dimensions
	- More square brackets ("[]") means more dimensions
- Java creates an "Array of Arrays" for multidimensional arrays
	- Arrays are considered container objects
	- The identifier contains a reference to the first array
	- Then Arrays contain memory addresses to other arrays

#### Creating an 2D Array Syntax

//Declaring a 2D Array  $\langle \langle \text{type} \rangle \rangle$ [][]  $\langle \text{side} \rangle$  = new  $\langle \text{type} \rangle$ [ $\langle \text{inside} 01 \rangle$ ][ $\langle \text{inside} 02 \rangle$ ];

```
//Creates a 2 x 3 2D Array of integers
int[][] array = new int[2][3];
```
#### //Creates a 2 x 3 2D Array of integers  $int[]$  array = new  $int[2][3]$ ;

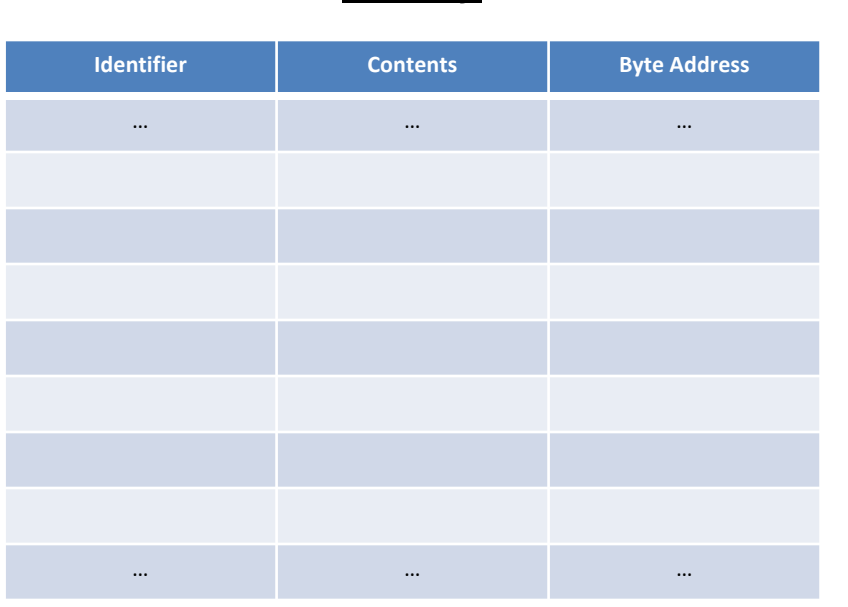

**Memory** 

//Creates a 2 x 3 2D Array of integers  $\text{int}[\ ][\ ]$  array = new int $[2][3];$ 

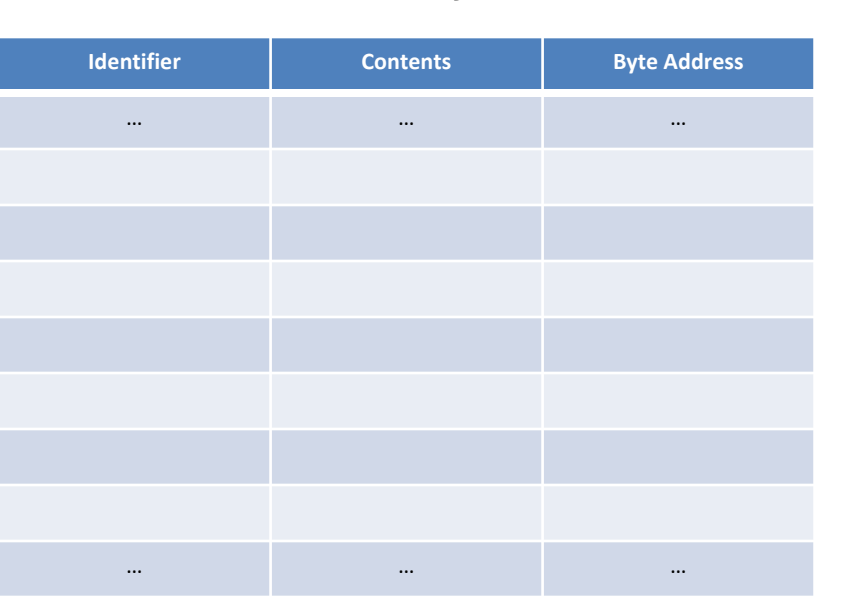

**Memory** 

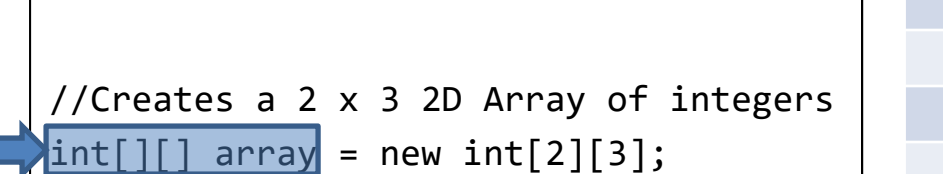

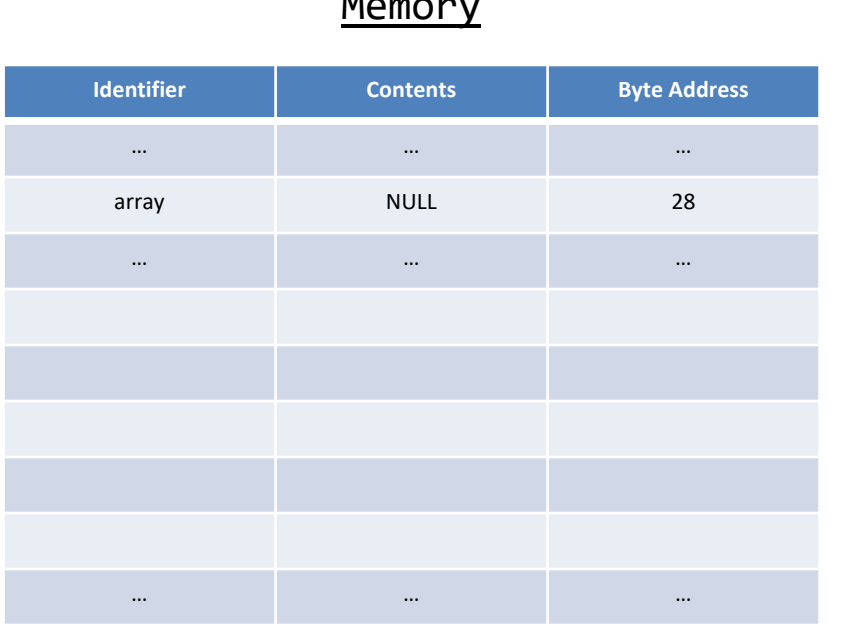

 $M = 12.5$ 

```
//Creates a 2 x 3 2D Array of integers
\text{\tt int}[\ ][\ ] array = \overline{\mathsf{new}\ \mathsf{int}[2][3];}
```
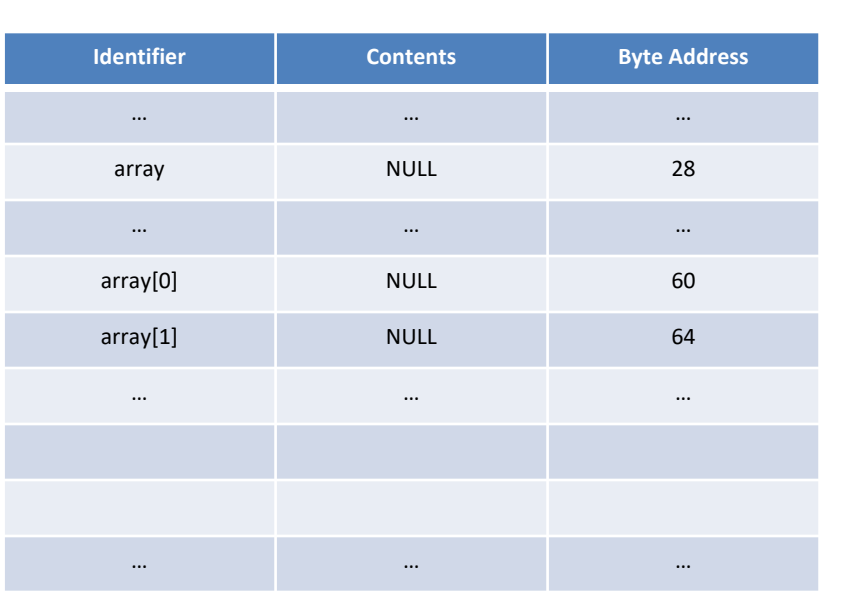

**Memory** 

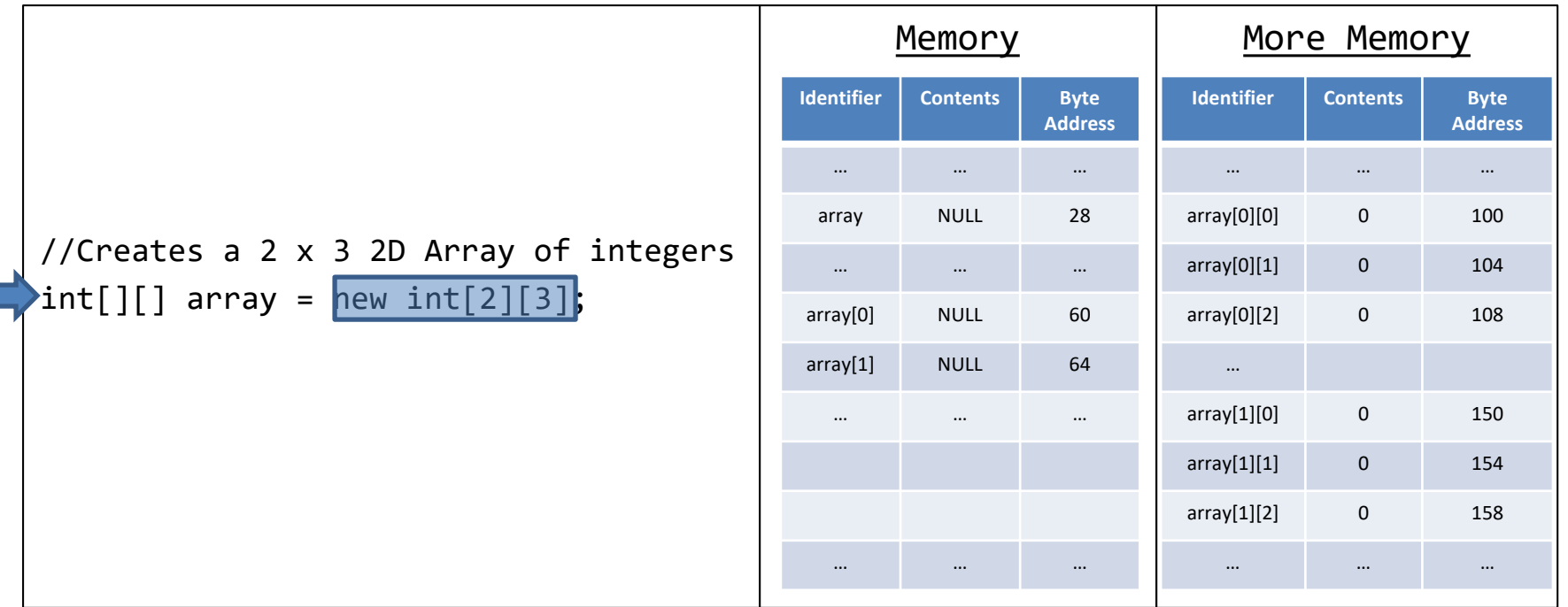

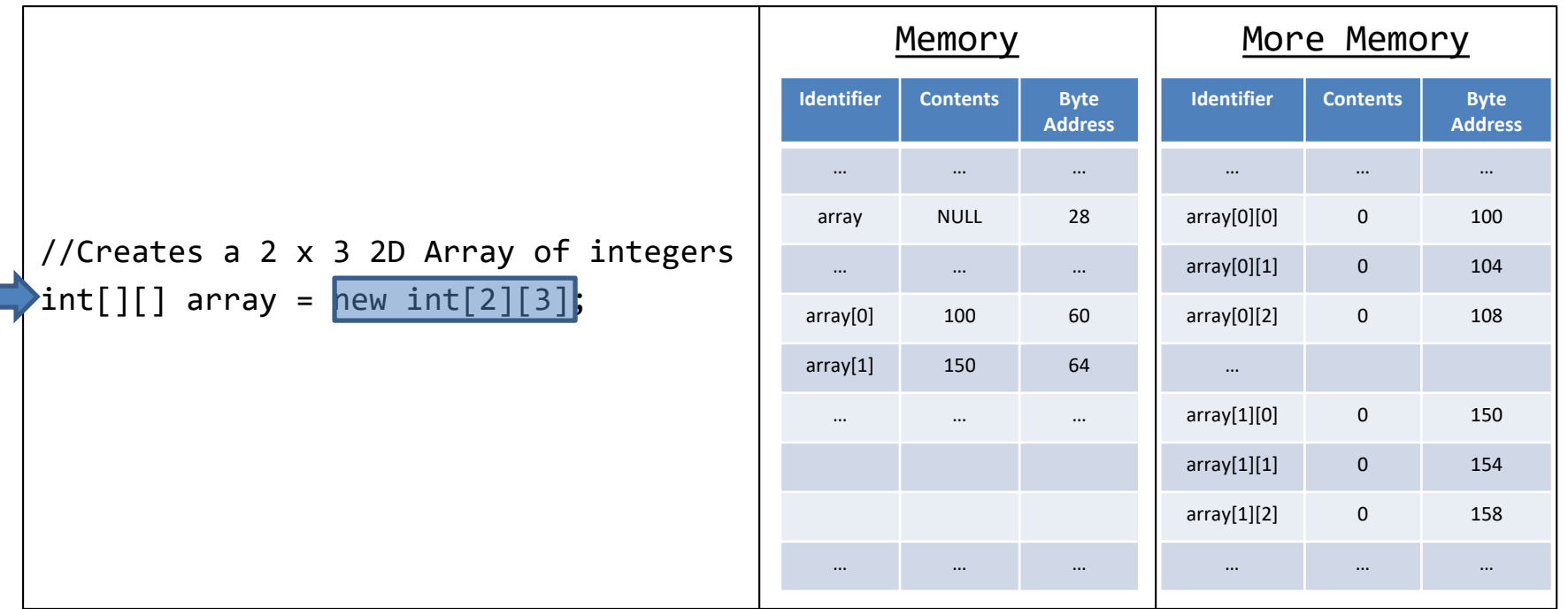

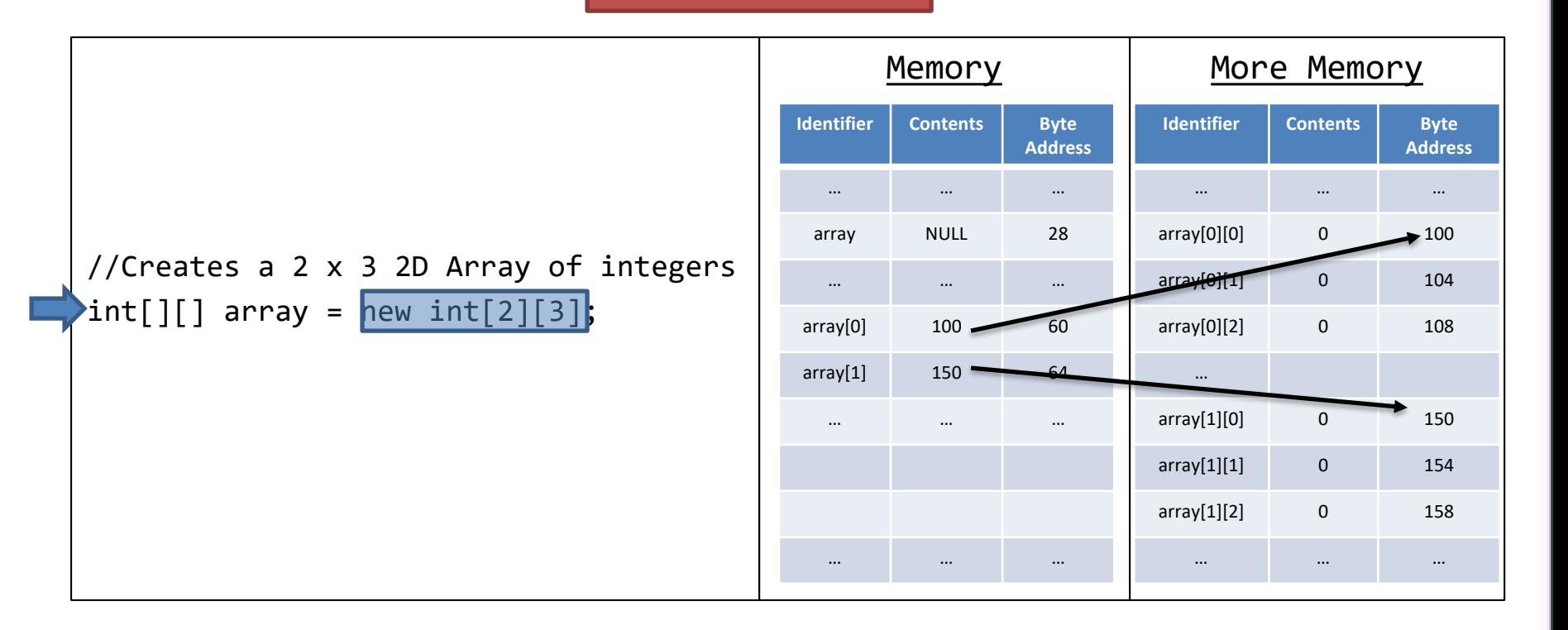

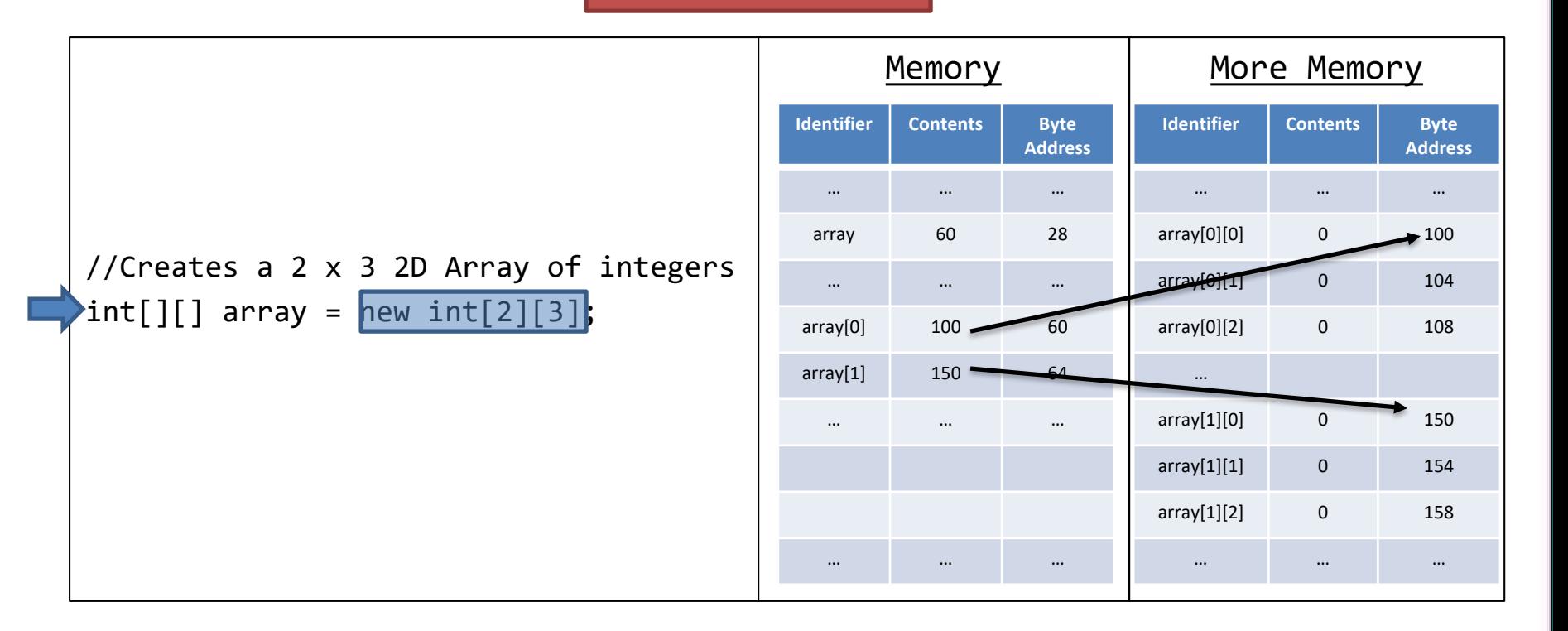

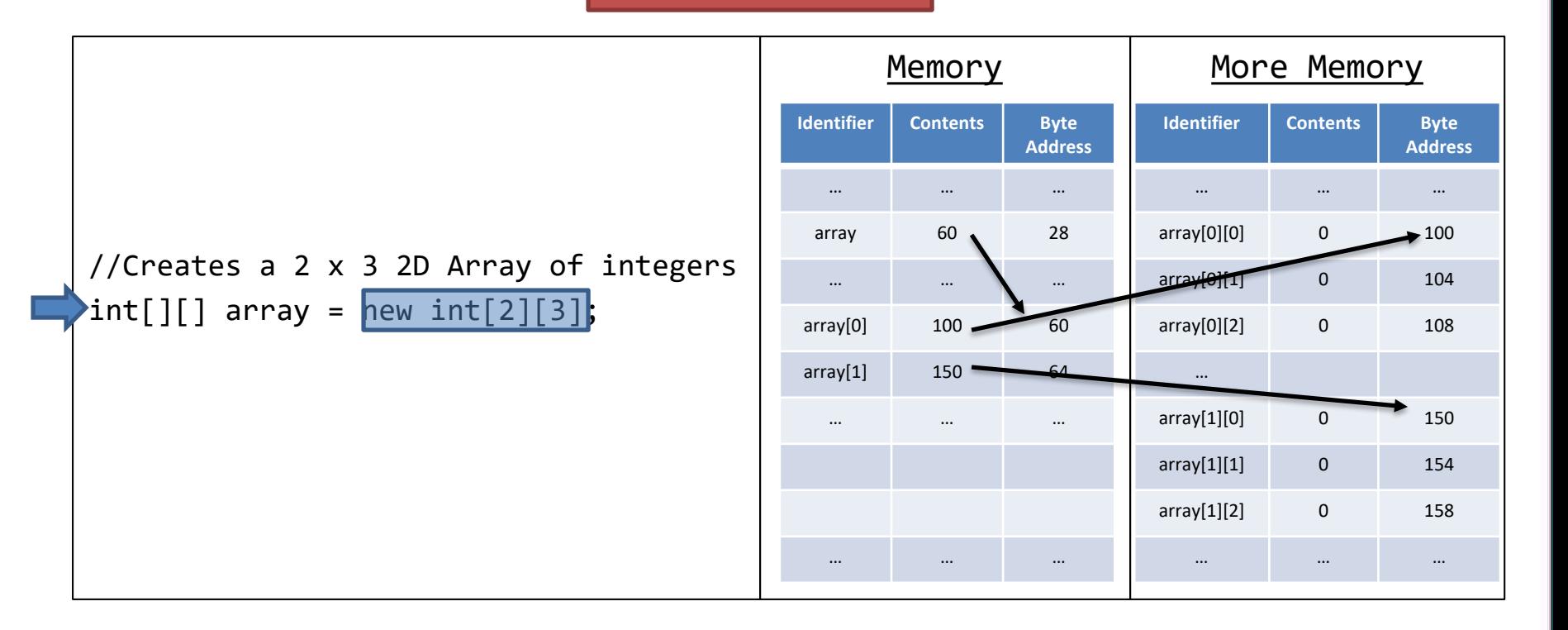

- Indices still work the same way
	- Indices start at 0
	- Indices End at Size-1 (or Length-1)
	- Need an index for each dimension
- The size of each dimension can be access through the property ".length"
- Nested For-Loops are the multidimensional arrays "best friend"
	- Counting variables can be used for indexing
	- Using the property ".length" can be used in the Boolean expression

#### Indexing Syntax

//Accessing Data <<id>>[<<index01>>][<<index02>>]; //Modifying Data <<id>>[<<index01>>][<<index02>>] = <<value>>; //Using .length property <<id>>.length;//Outside dimension <<id>>[<<index>>].length;//Inside dimension

```
//Assigning some values
array[0][0] = 1;array[1][1] = 5;//Accesses and adds the assigned values
int added = array[0][0] + array[1][1];
```

```
//Creates a 2 x 3 2D Array of integers
int[] array = new int[2][3];
for(int i=0;i<array.length;i++)
{
     for(int j=0;j<array[i].length;j++)
     {
           array[i][j] = i+j;}
}
```
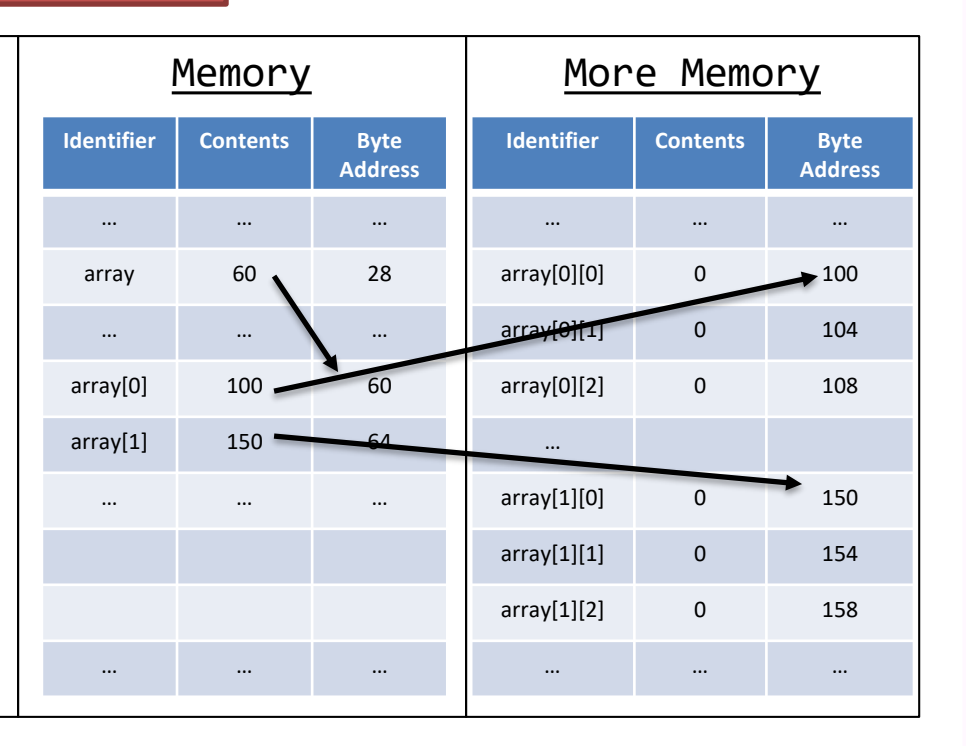

```
//Creates a 2 x 3 2D Array of integers
int[] array = new int[2][3];
for(int i=0;i<array.length;i++)
{
     for(int j=0;j<array[i].length;j++)
     {
           array[i][j] = i+j;}
}
```
#### Another Perspective

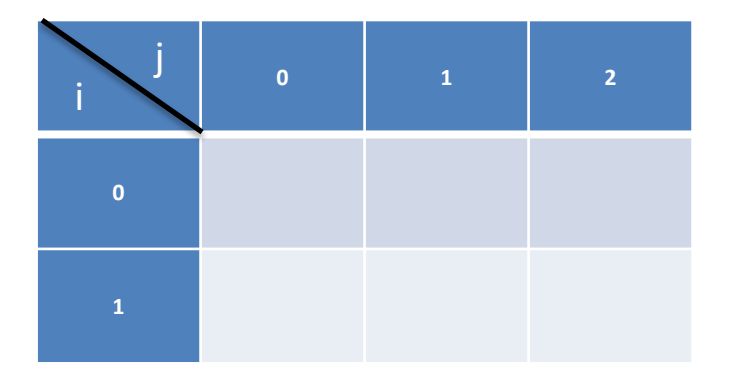

```
//Creates a 2 x 3 2D Array of integers
int[] array = new int[2][3];
for(int i=0;i<array.length;i++)
{
     for(int j=0;j<array[i].length;j++)
     {
           array[i][j] = i+j;}
}
```
#### Another Perspective

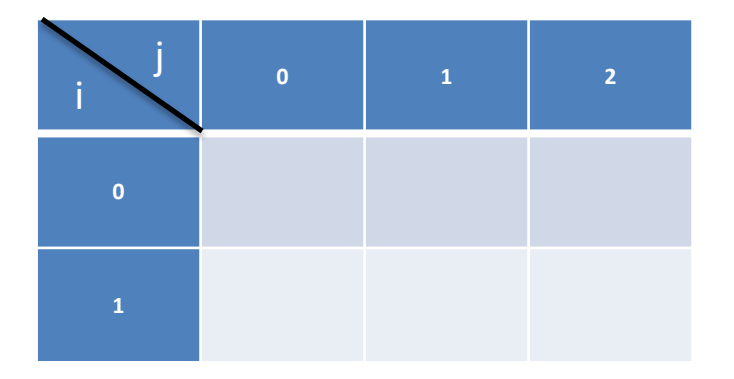

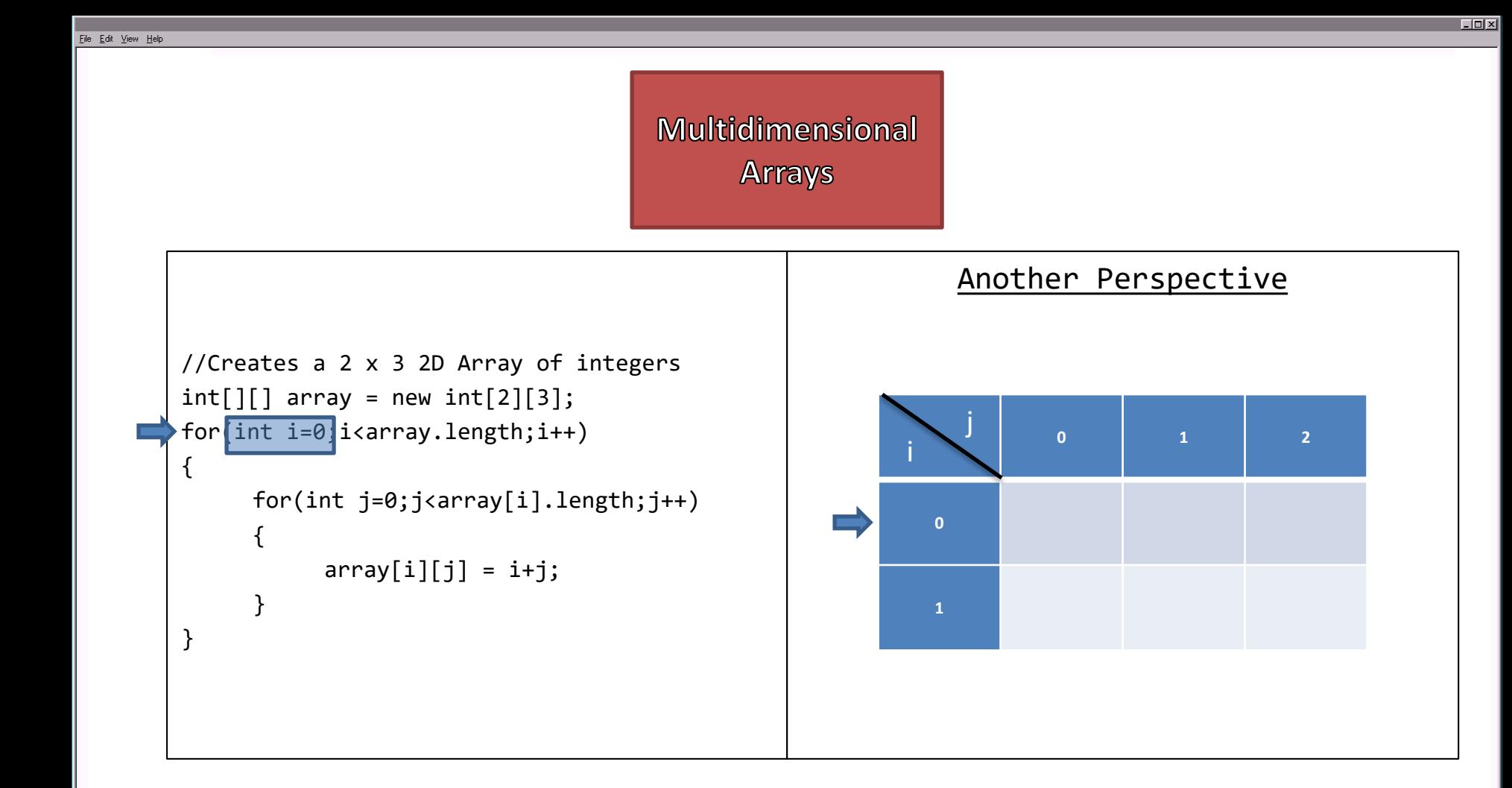

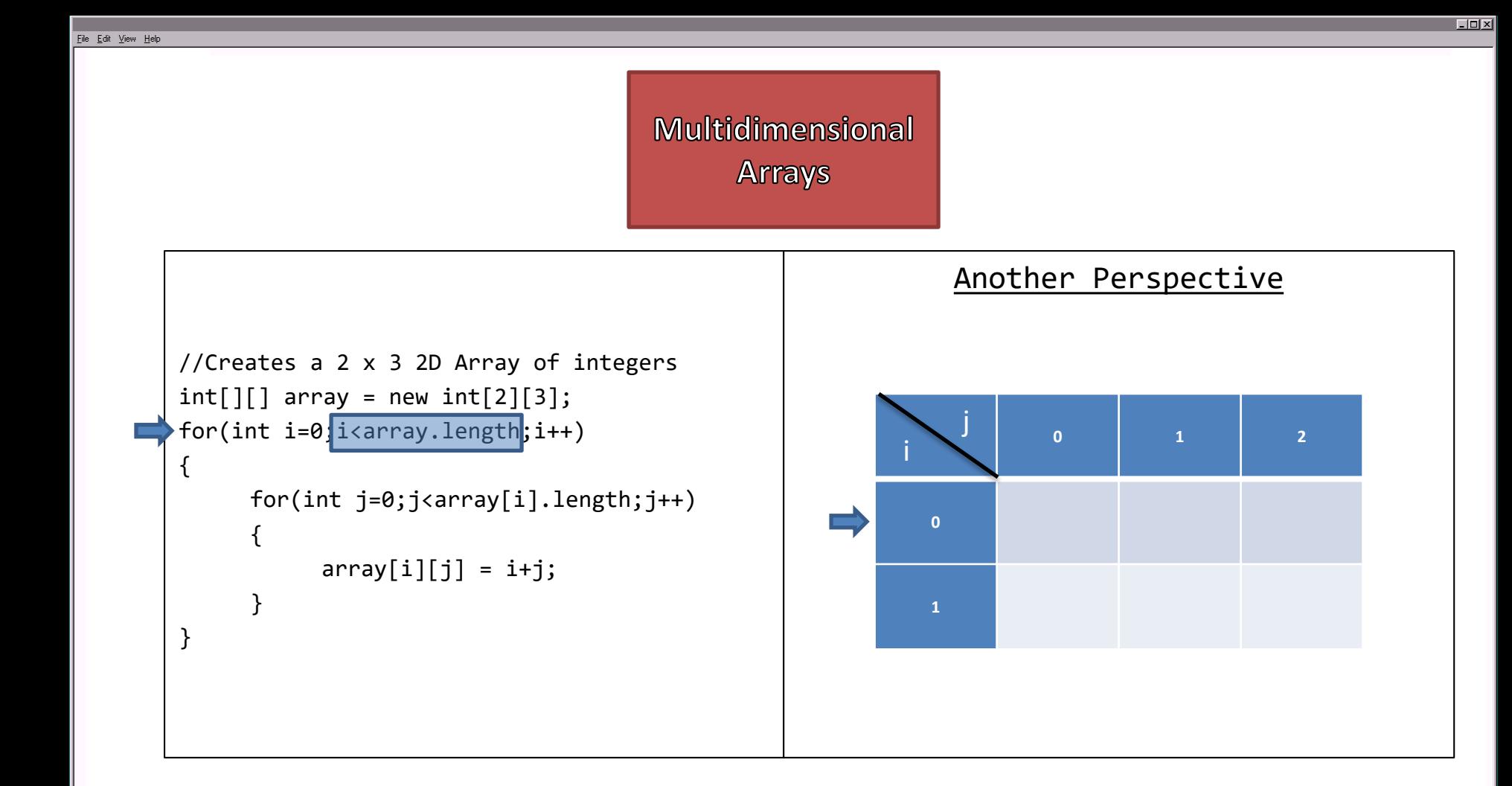

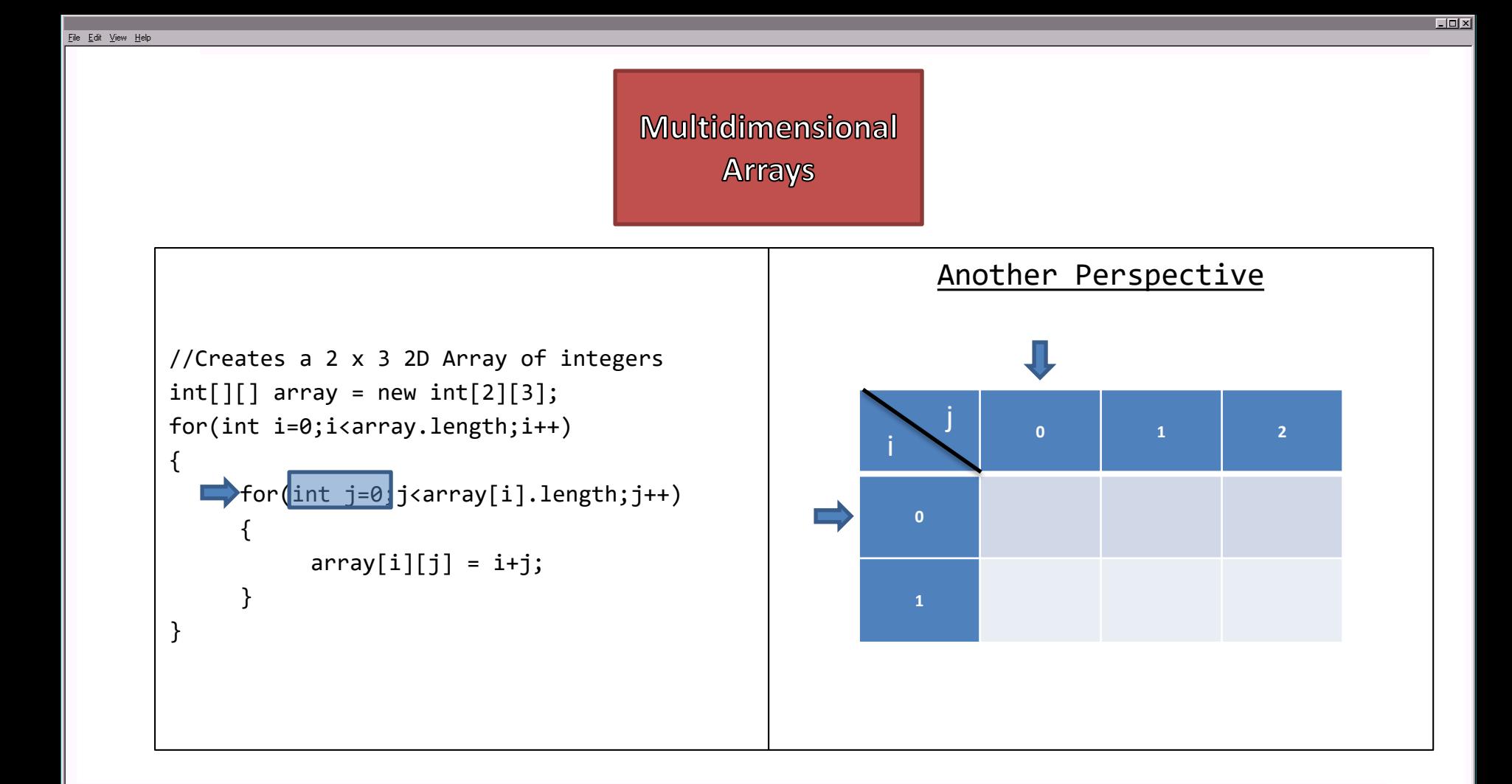

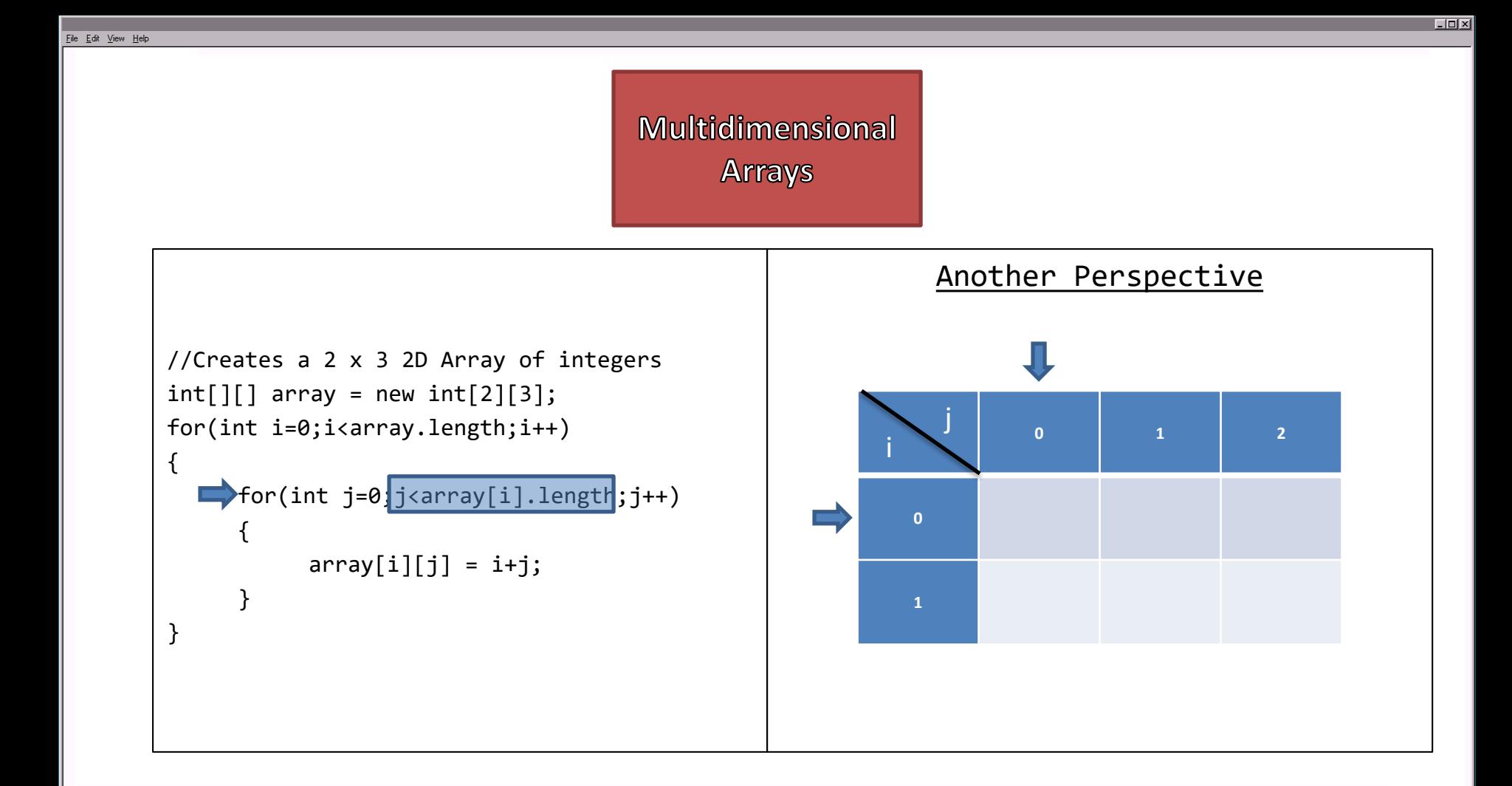

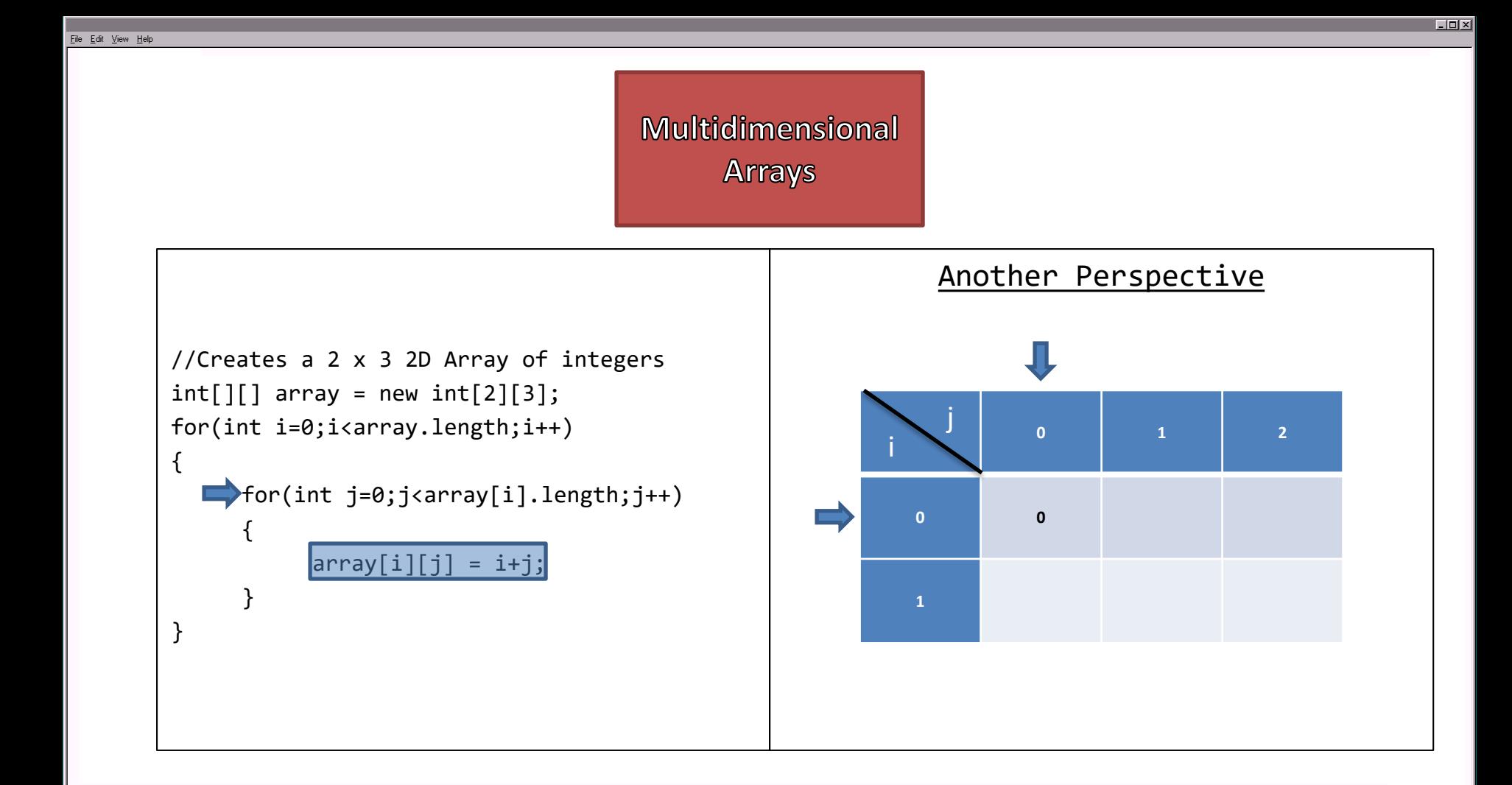

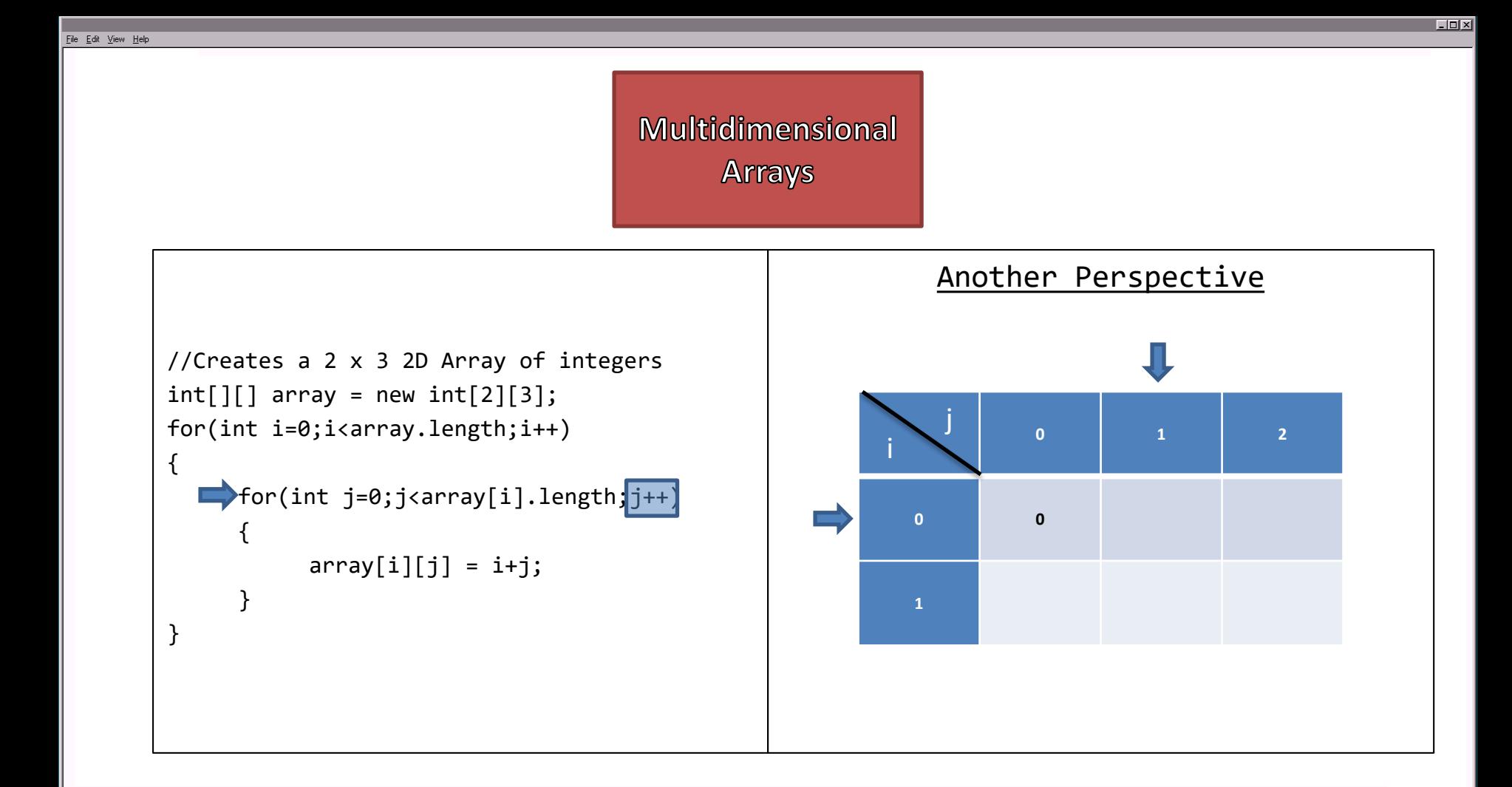

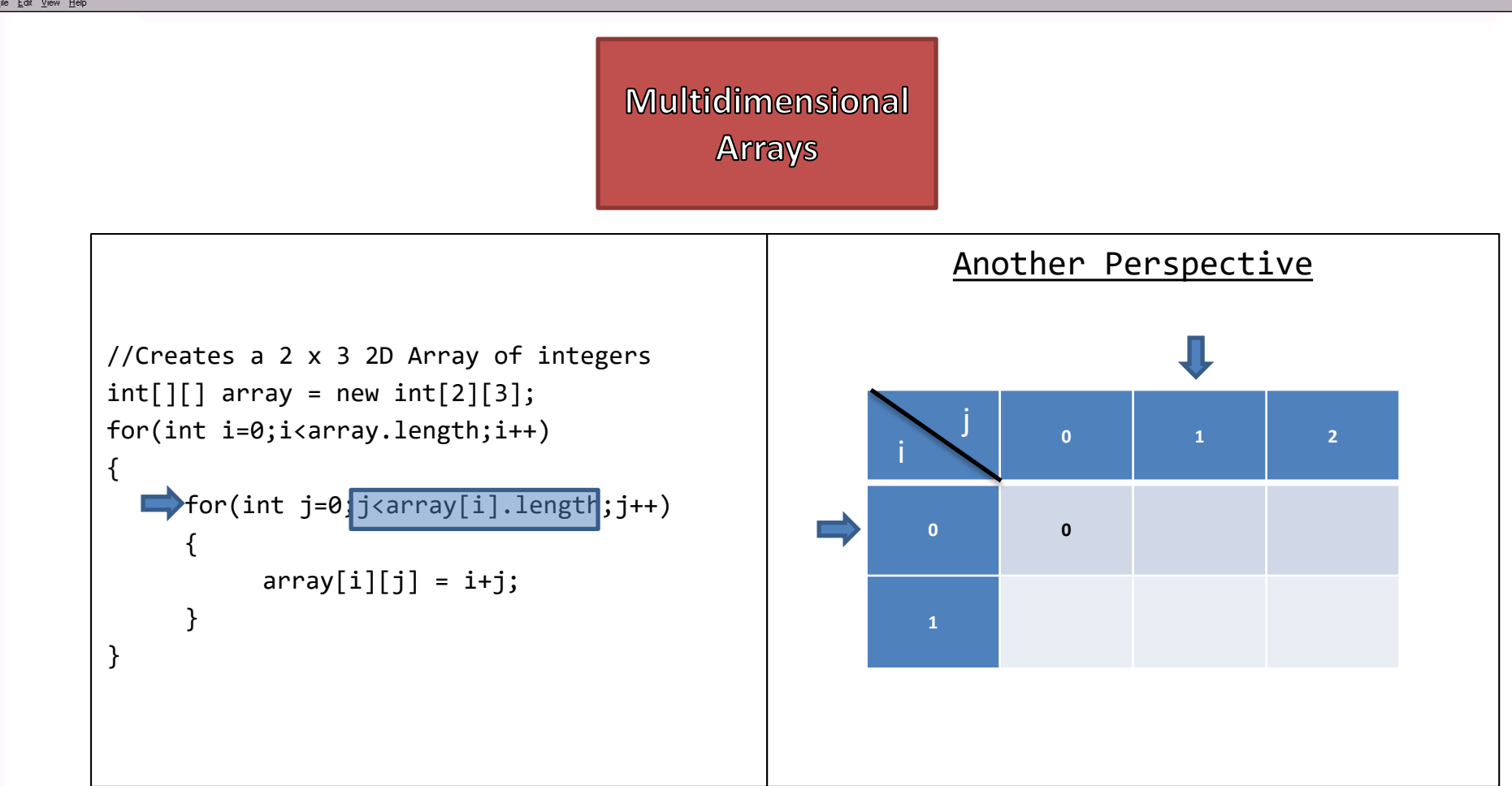

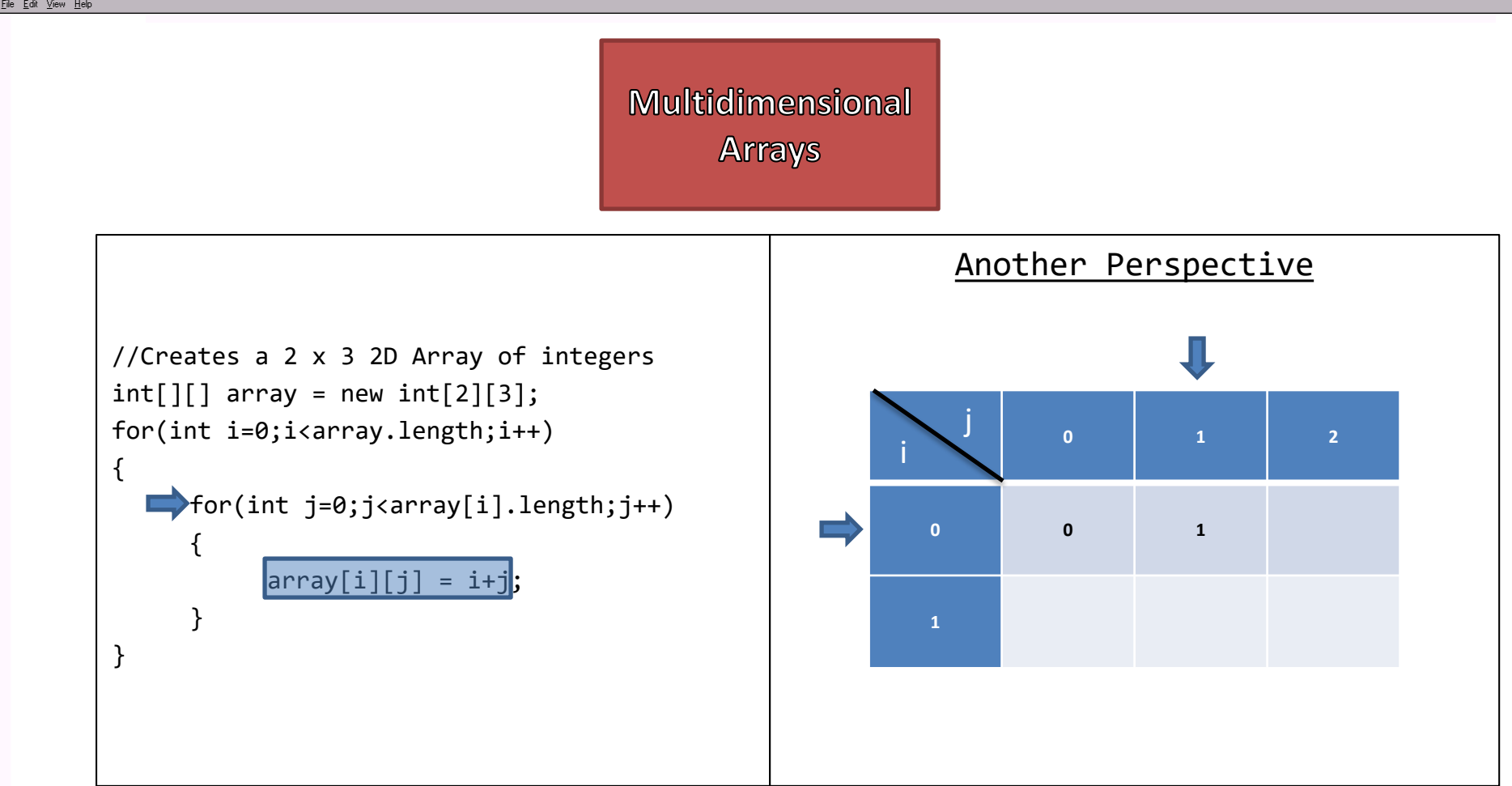

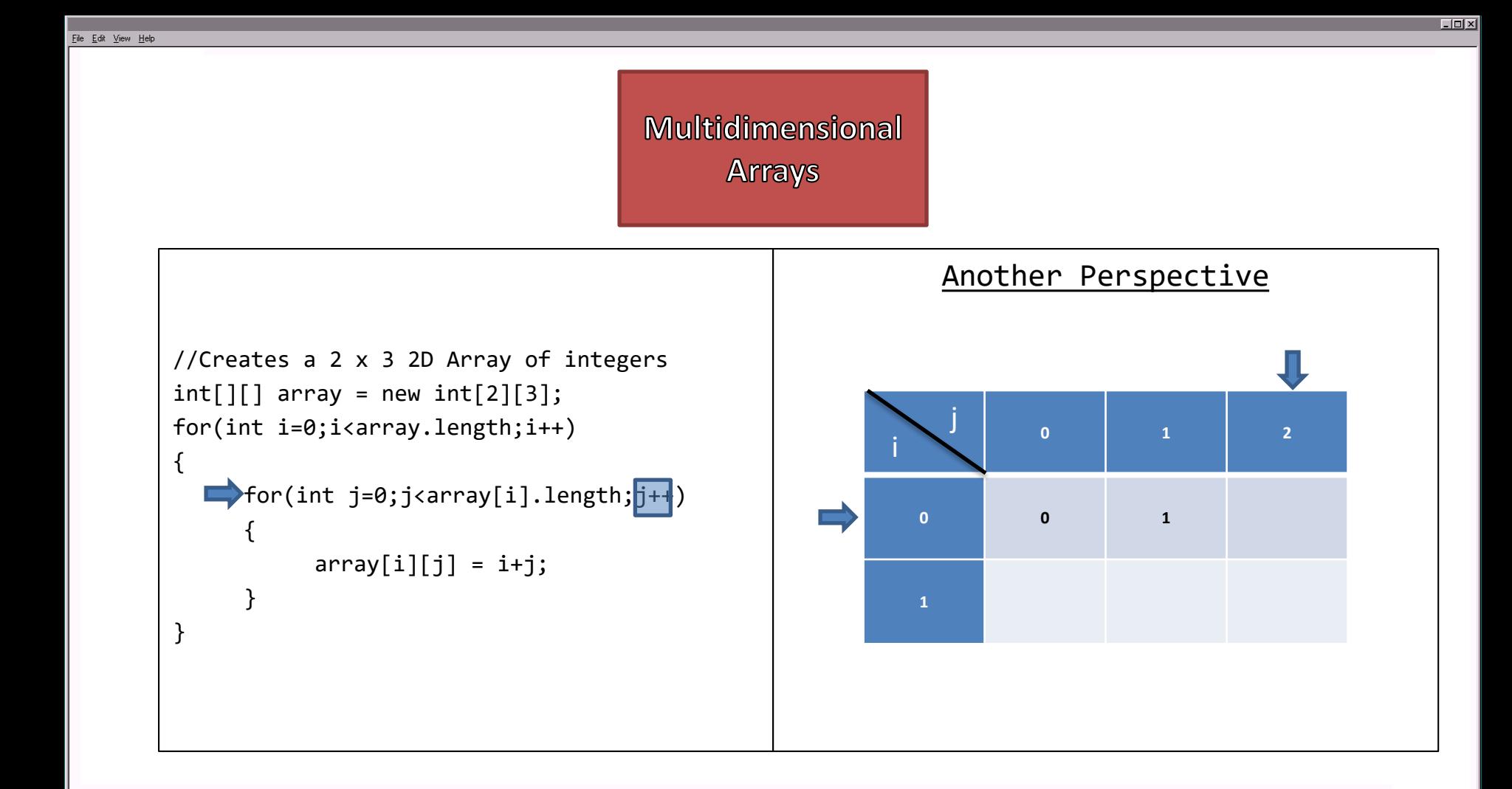

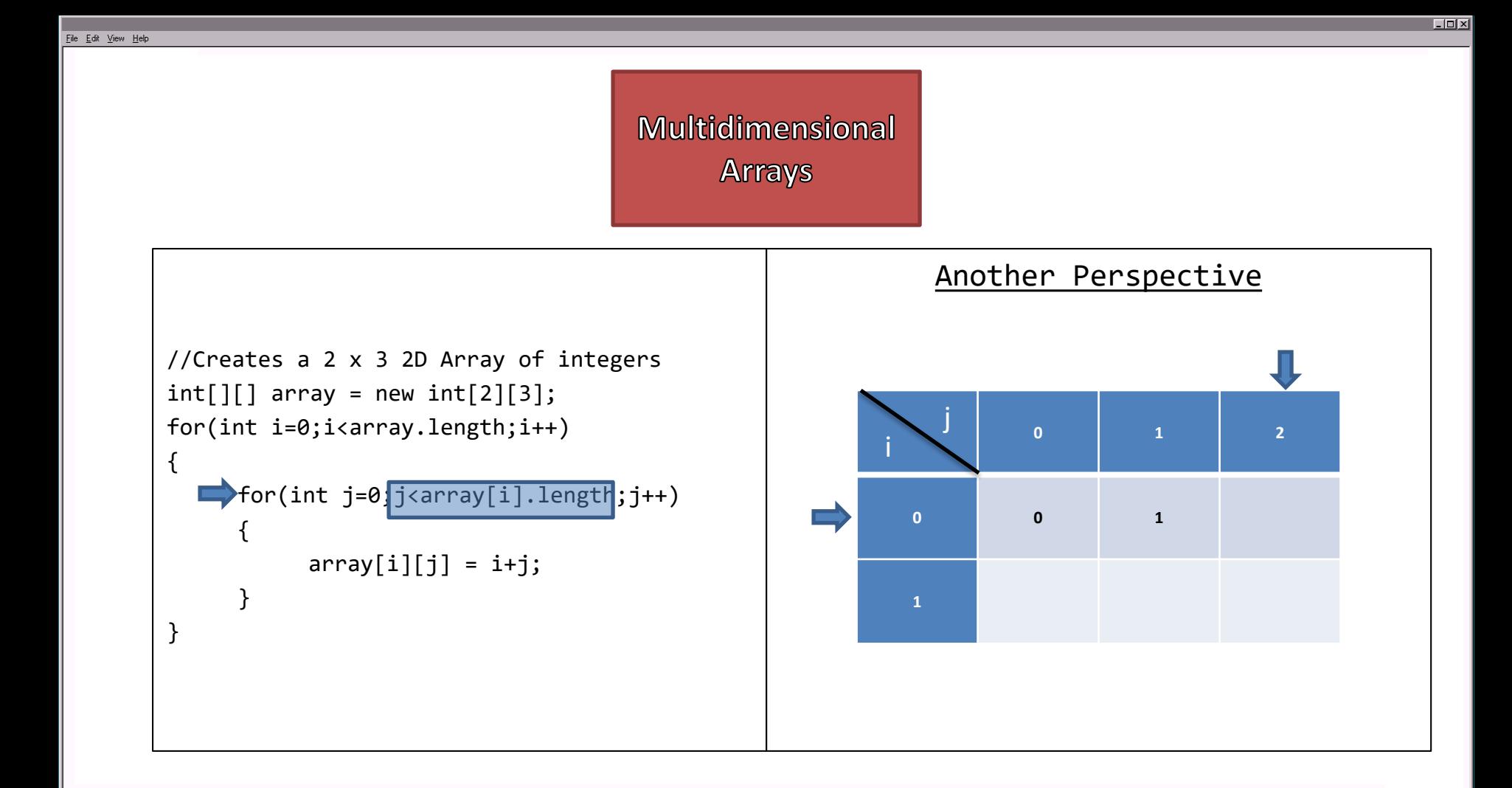

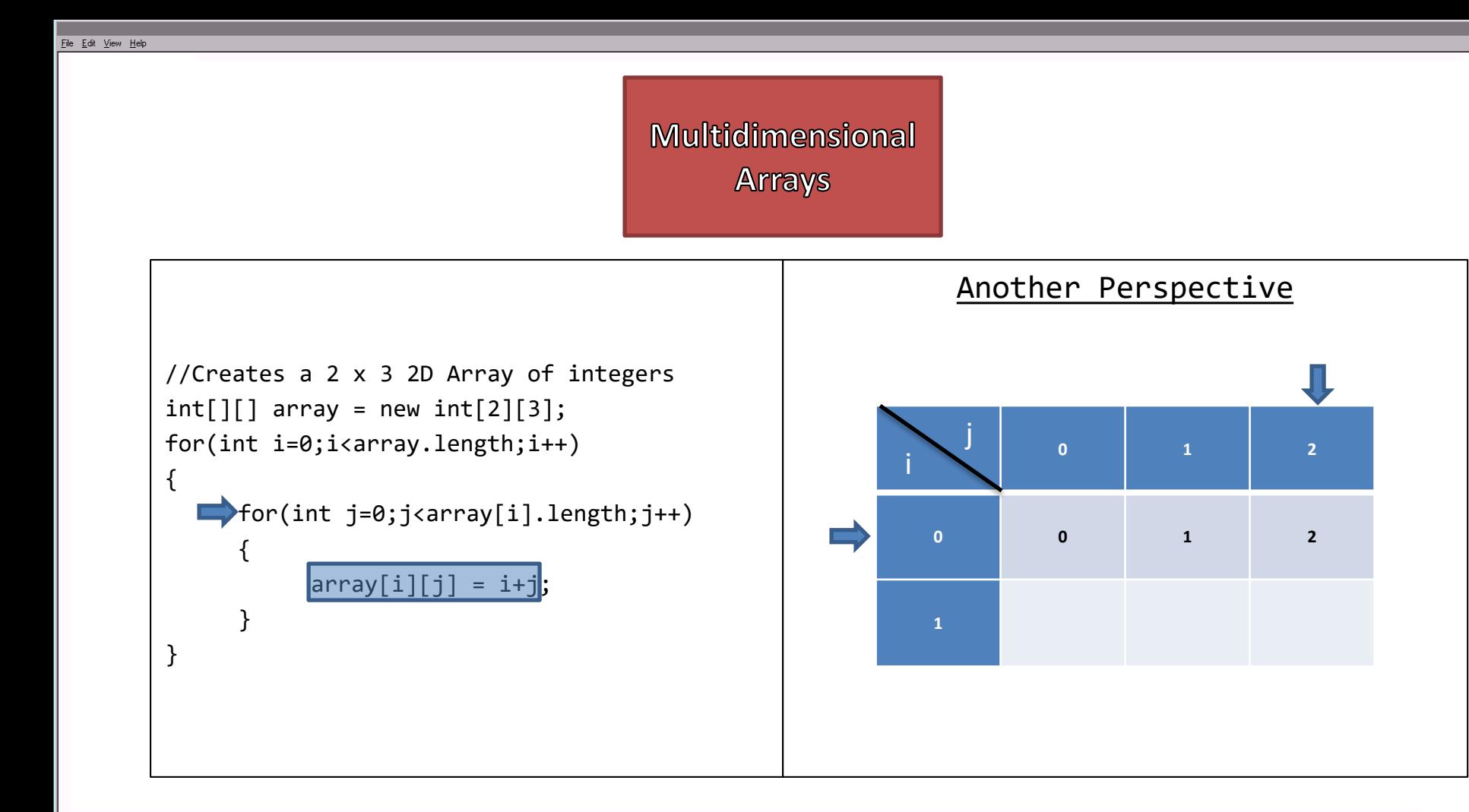

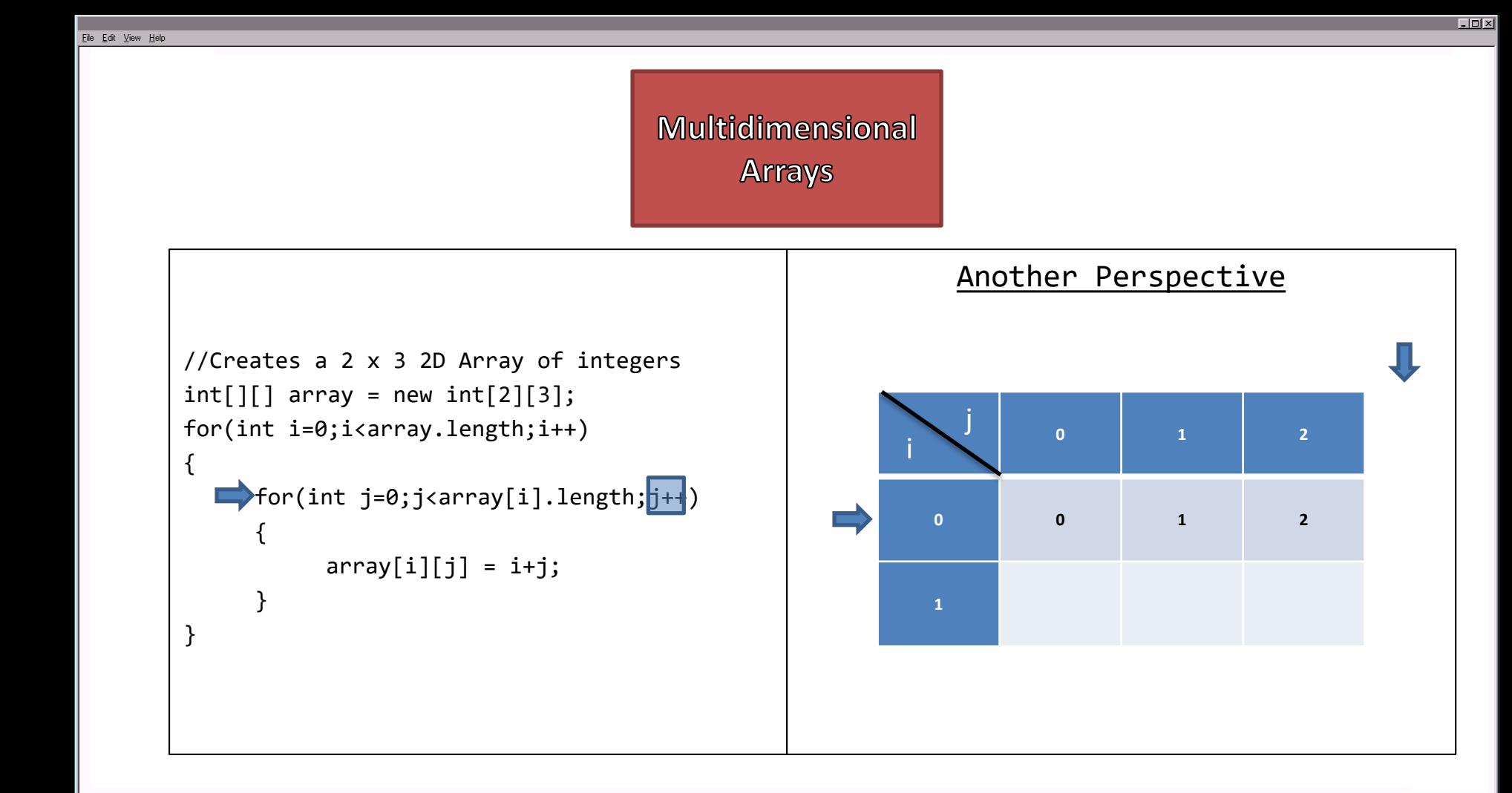

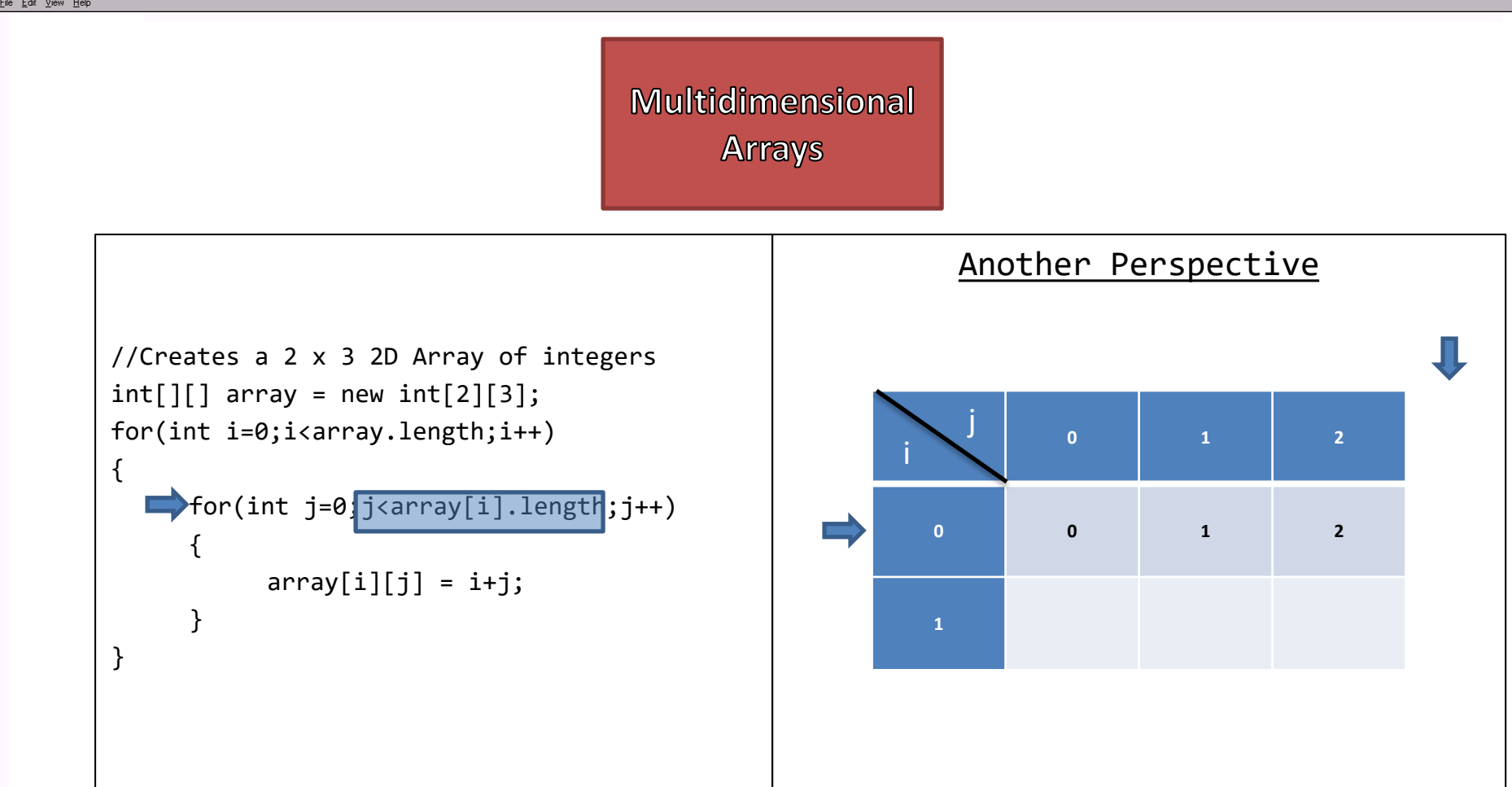

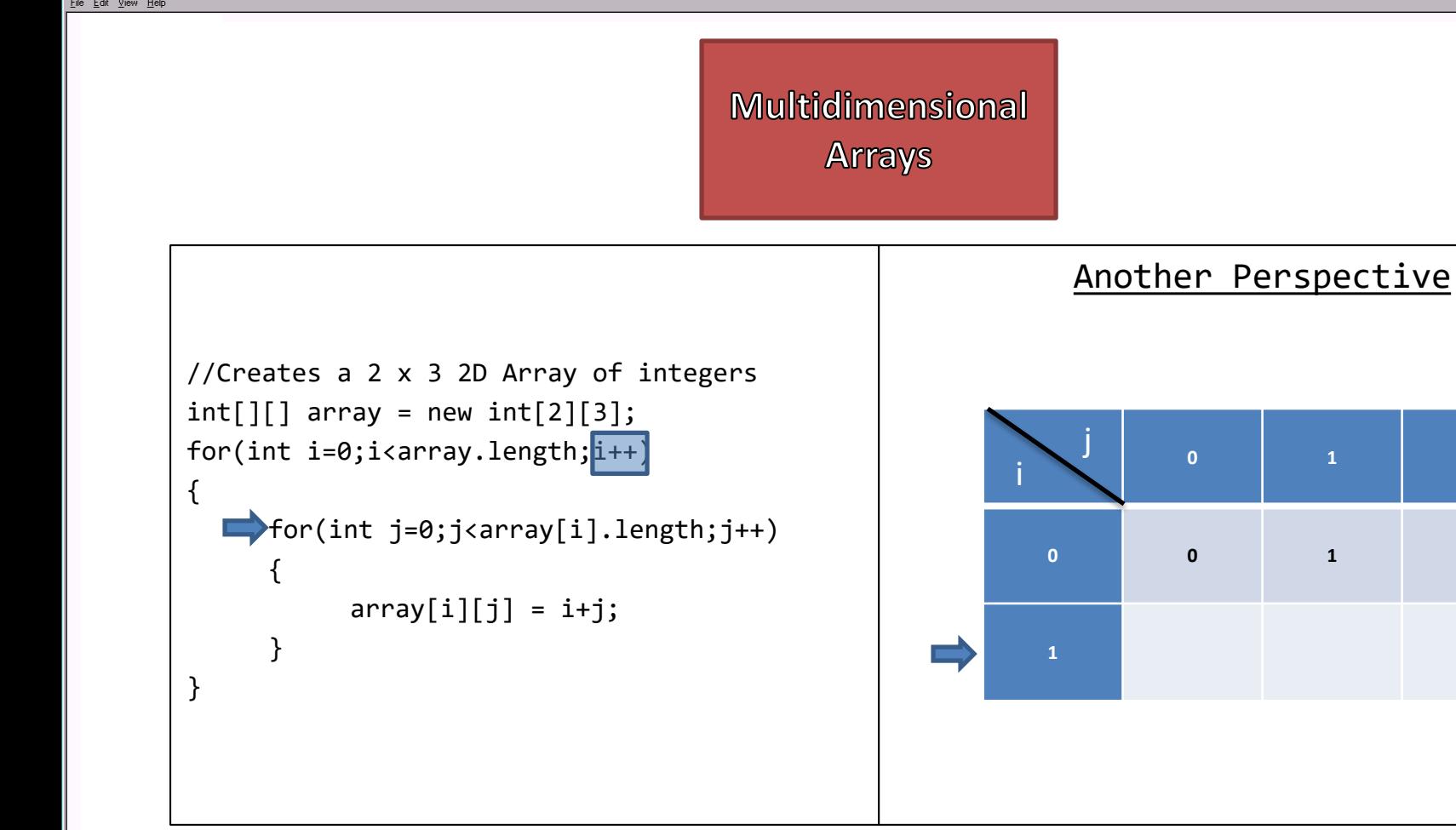

 $\overline{2}$ 

 $\overline{2}$ 

## A Few Steps Later

```
//Creates a 2 x 3 2D Array of integers
int[] array = new int[2][3];
for(int i=0;i<array.length;i++)
{
     for(int j=0;j<array[i].length;j++)
     {
           array[i][j] = i+j;}
}
```
#### Another Perspective

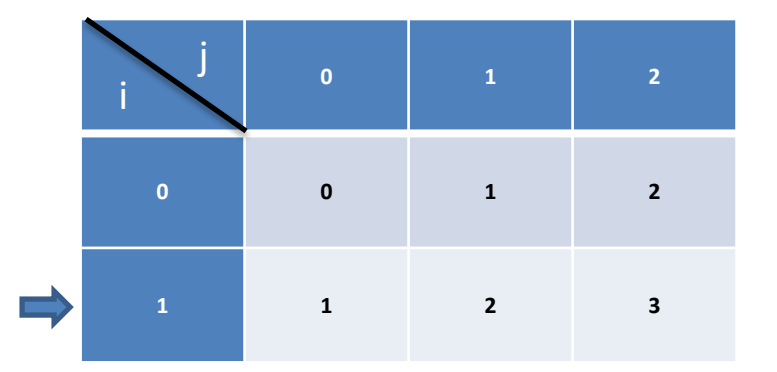

```
//Creates a 2 x 3 2D Array of integers
int[] array = new int[2][3];
for(int i=0;i<array.length;i++)
{
     for(int j=0;j<array[i].length;j++)
     {
           array[i][j] = i+j;}
}
```
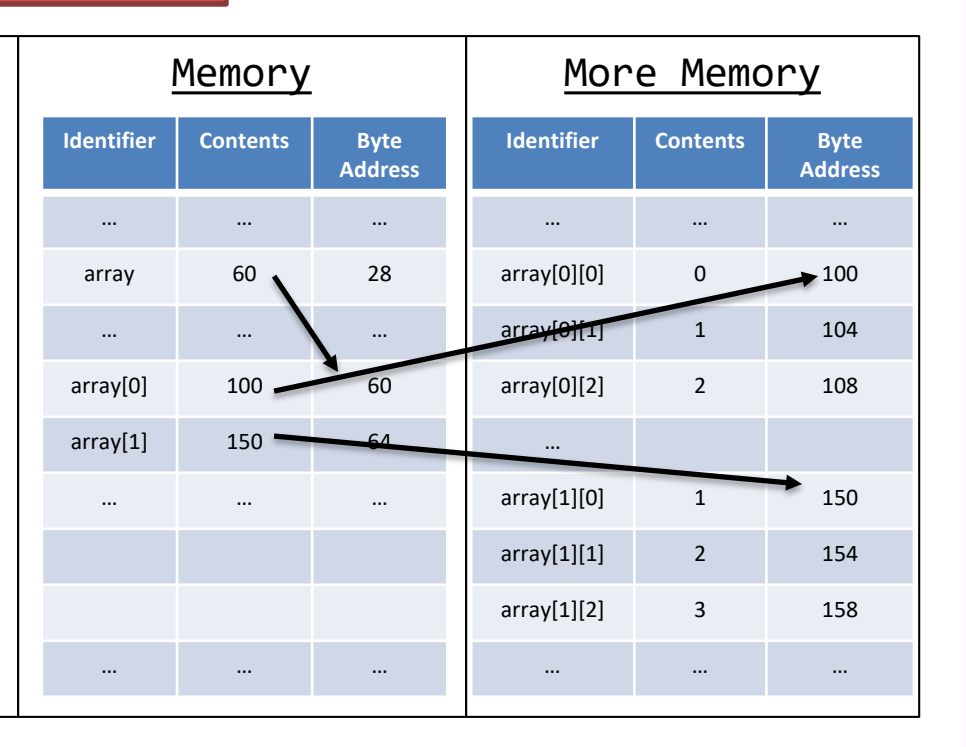

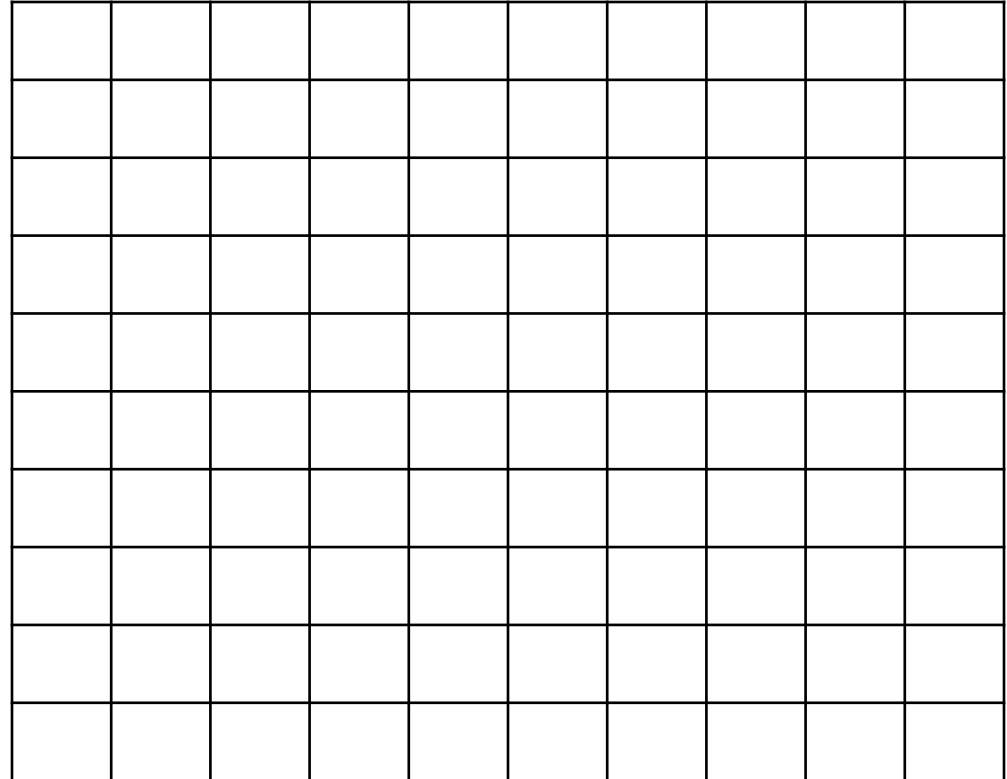

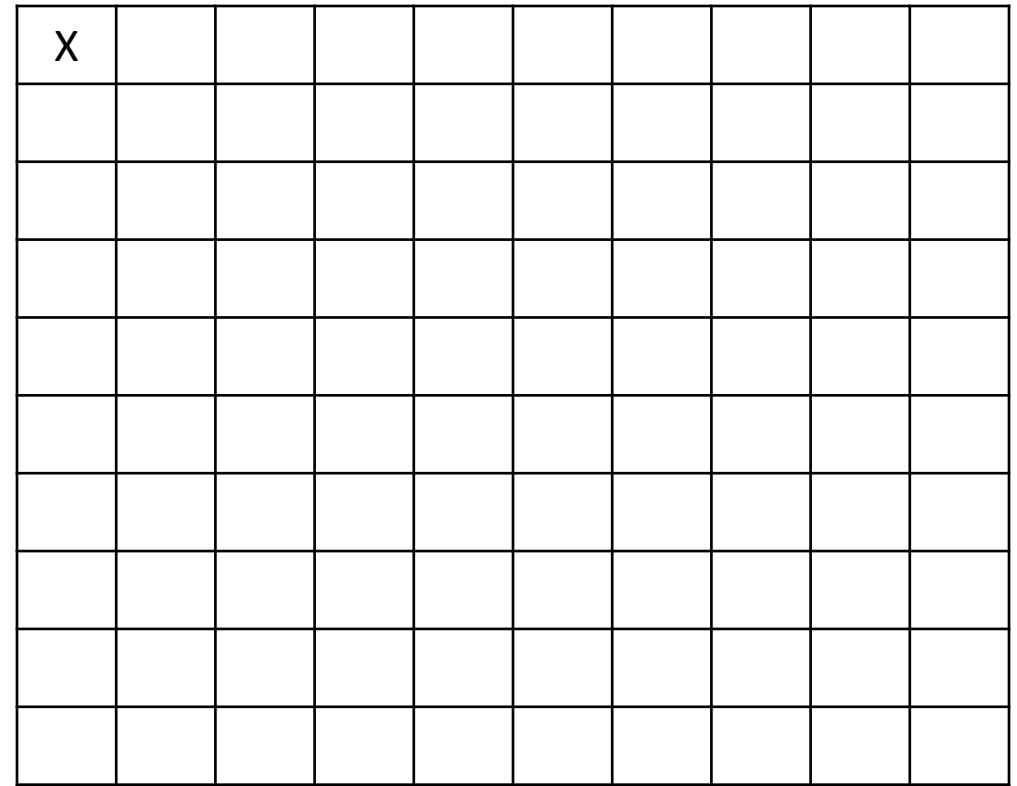

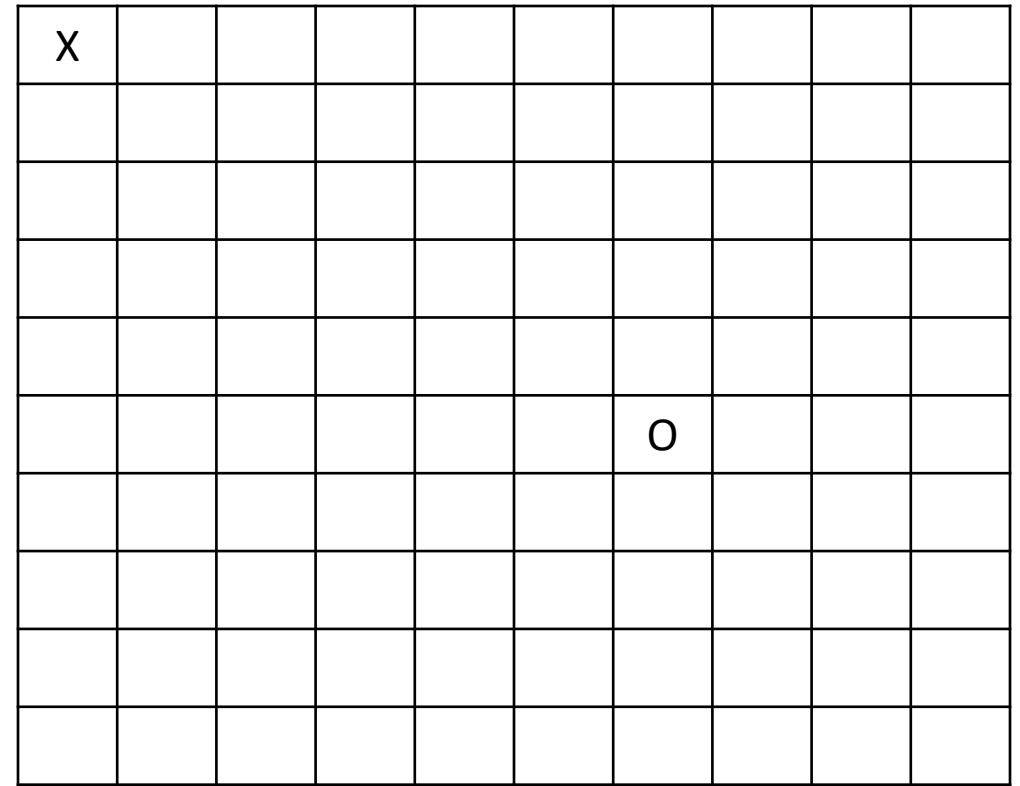

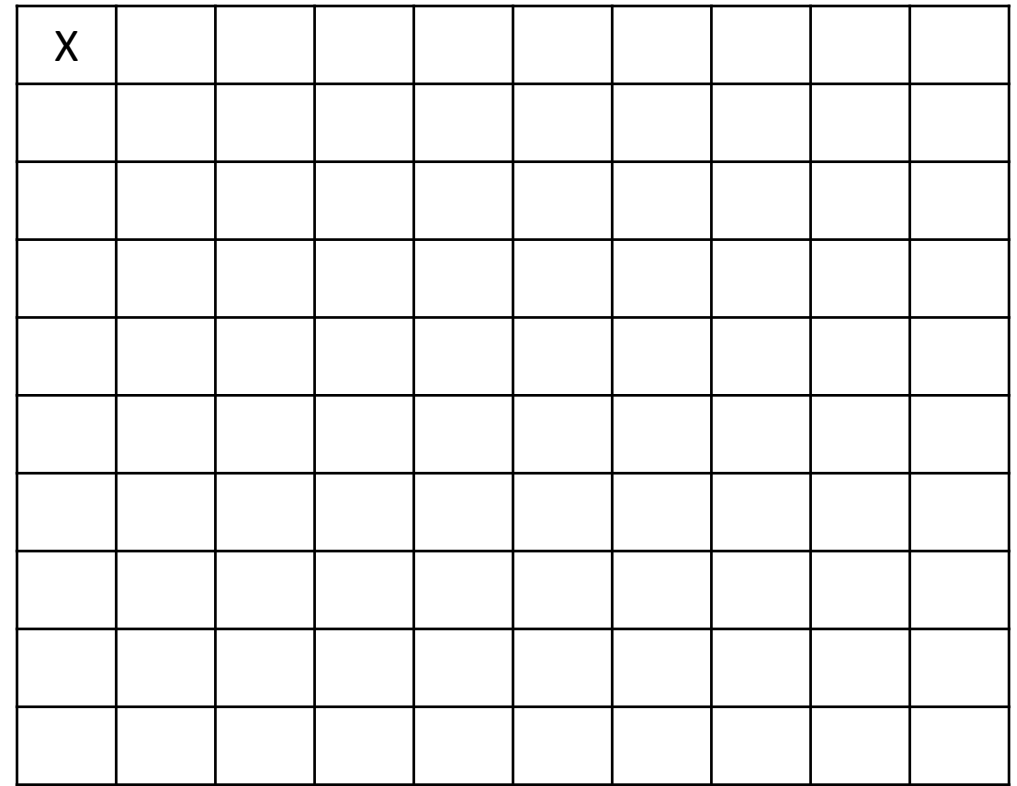

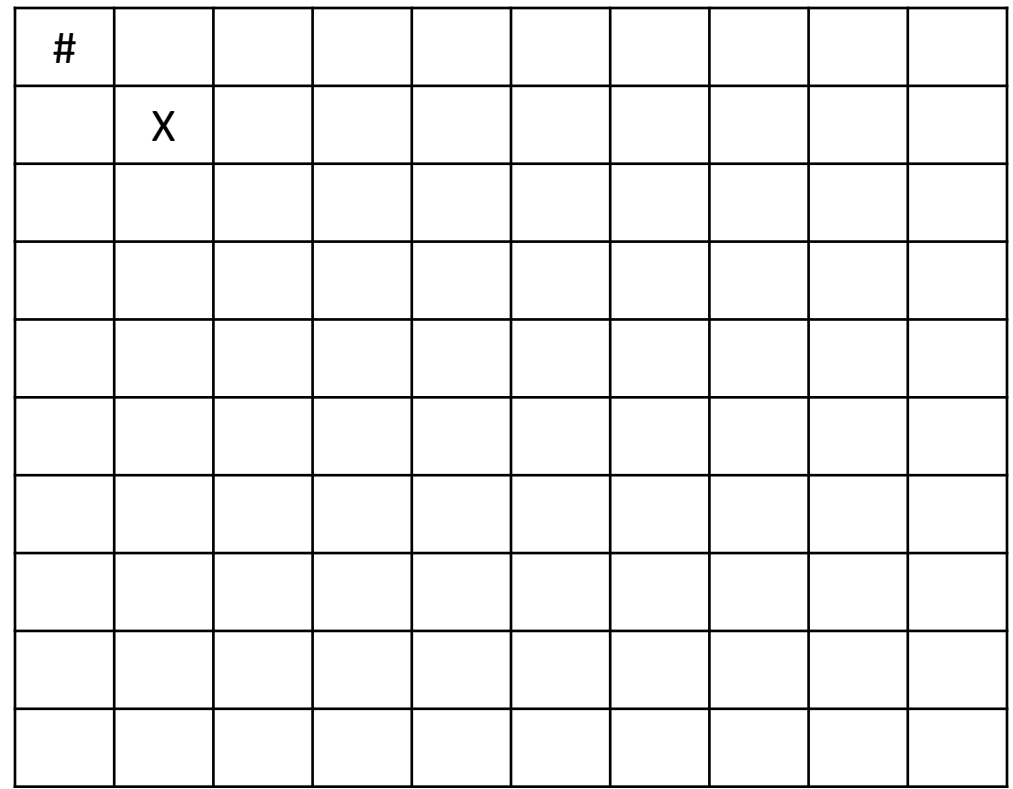

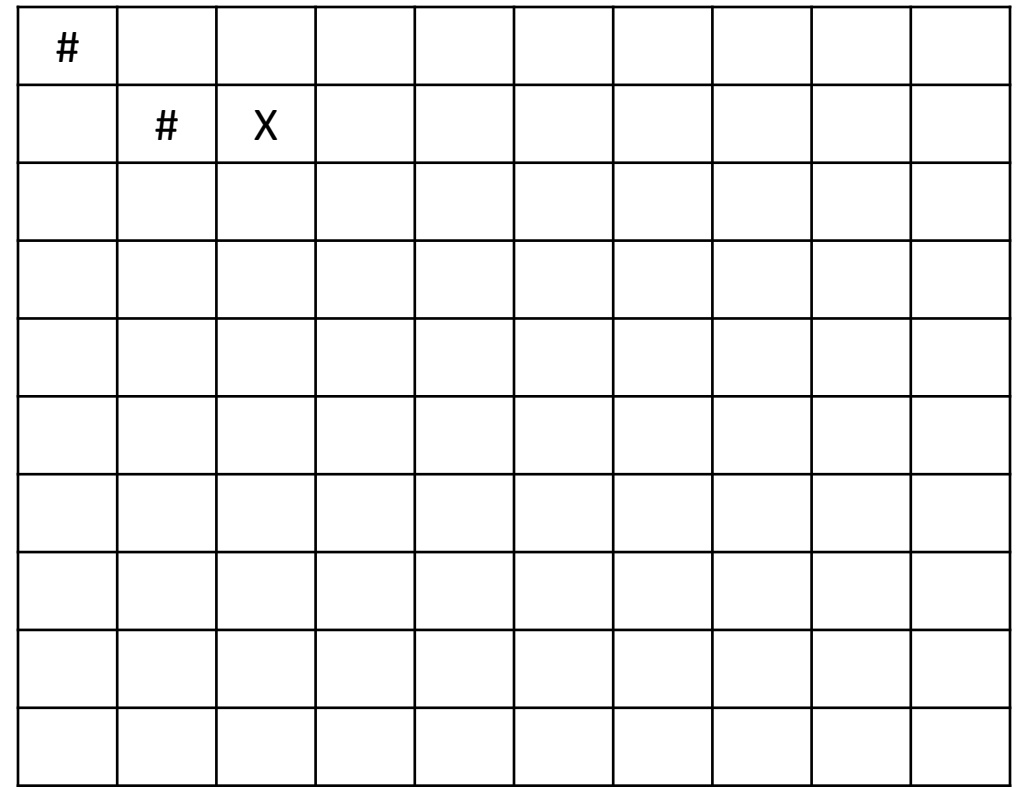

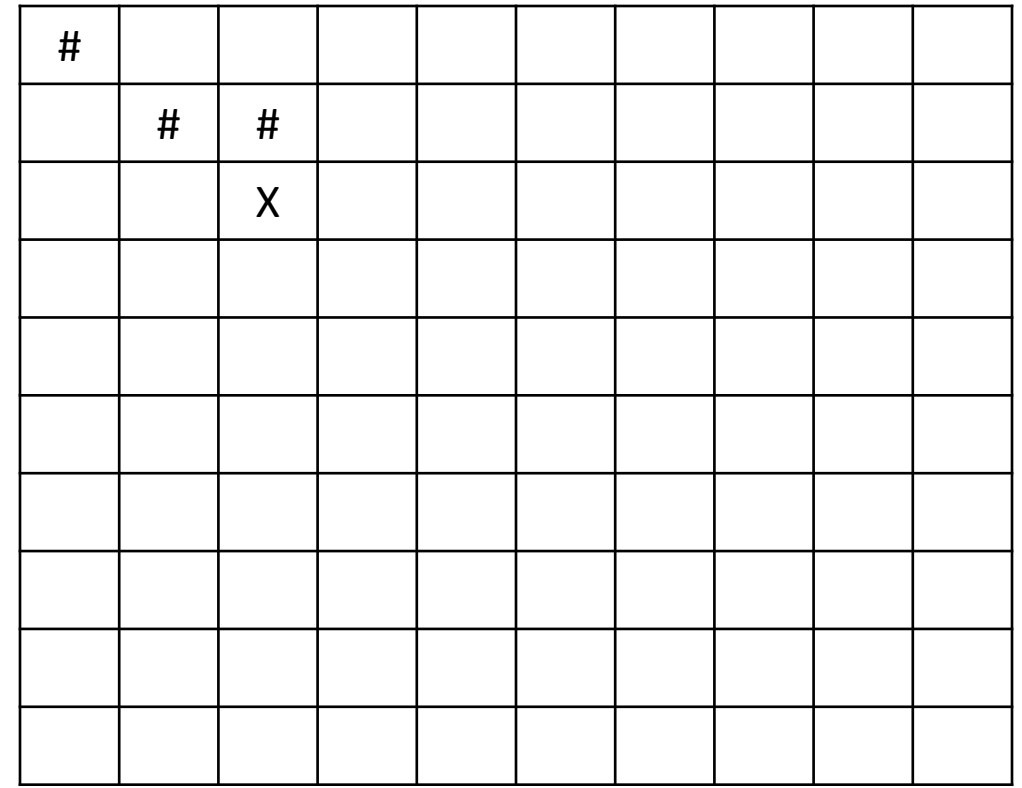

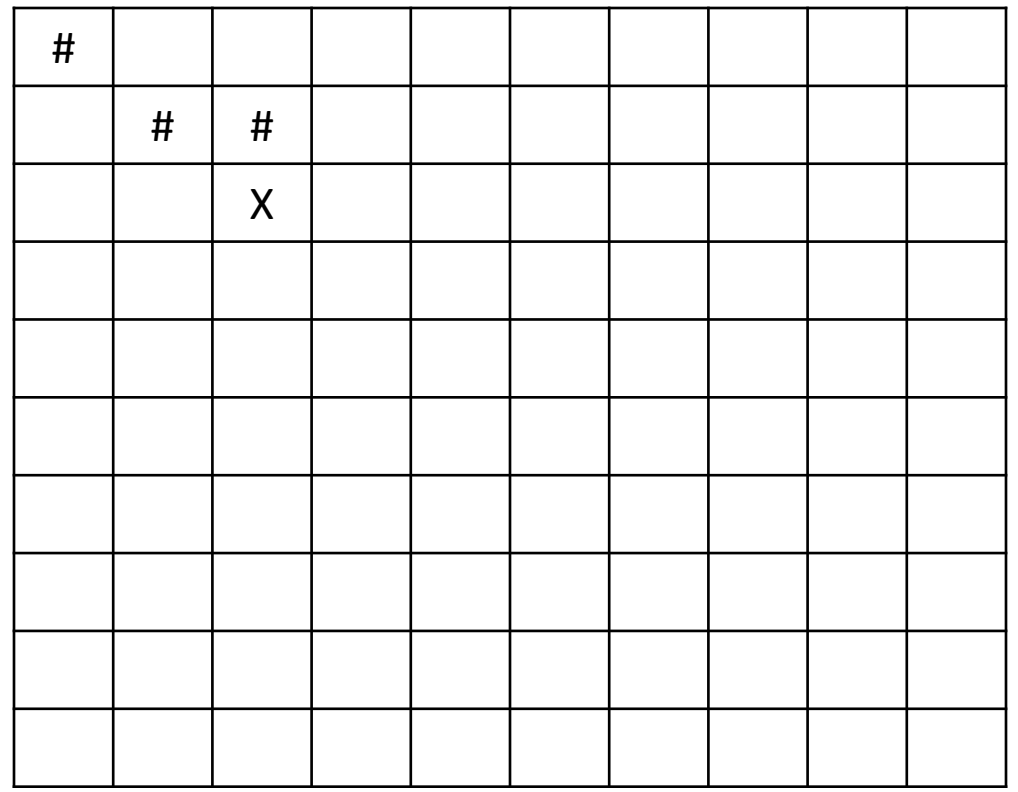

You're getting colder

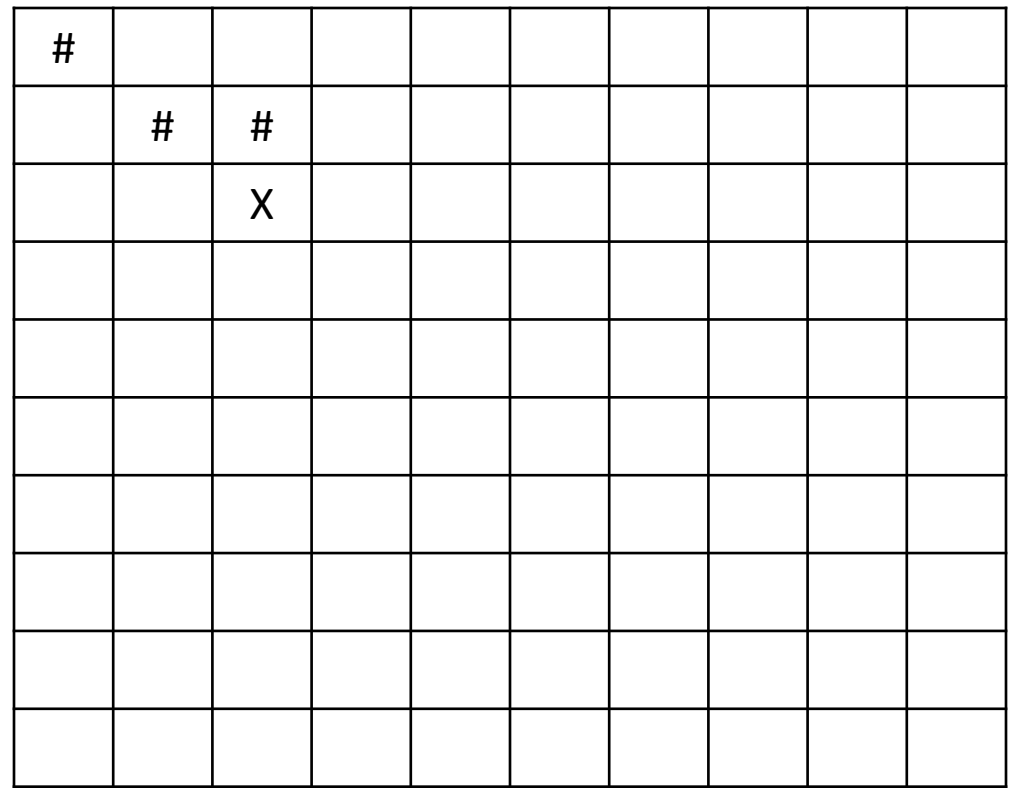

You're getting warmer

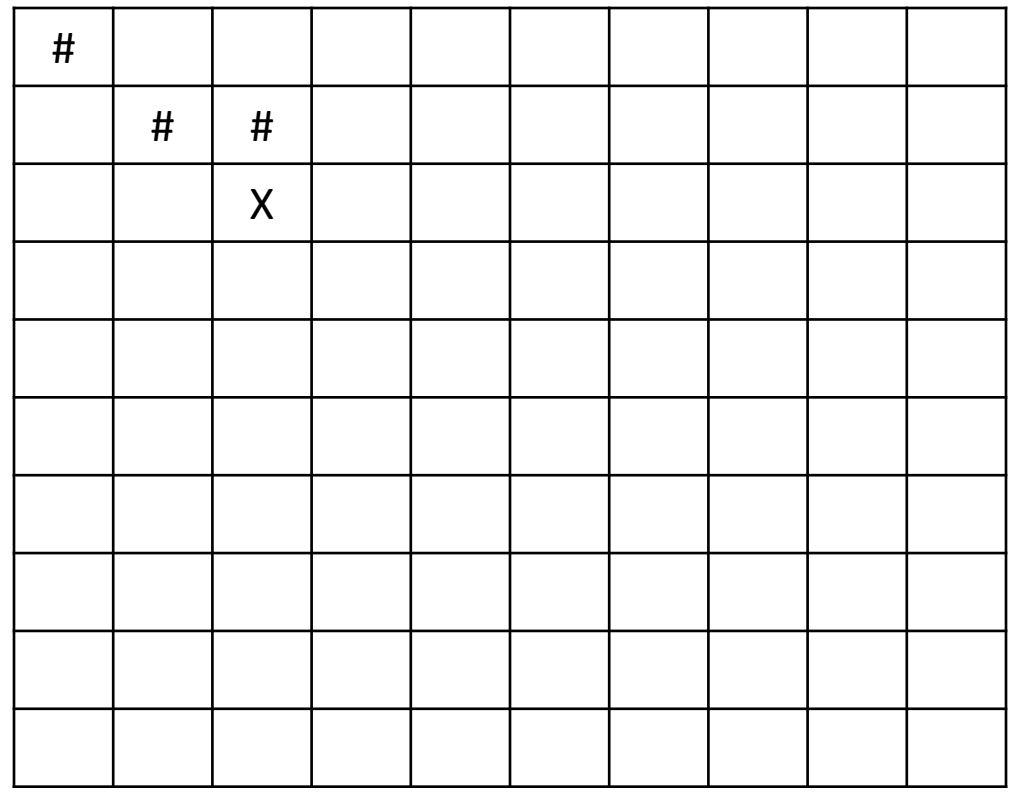

You're getting hotter

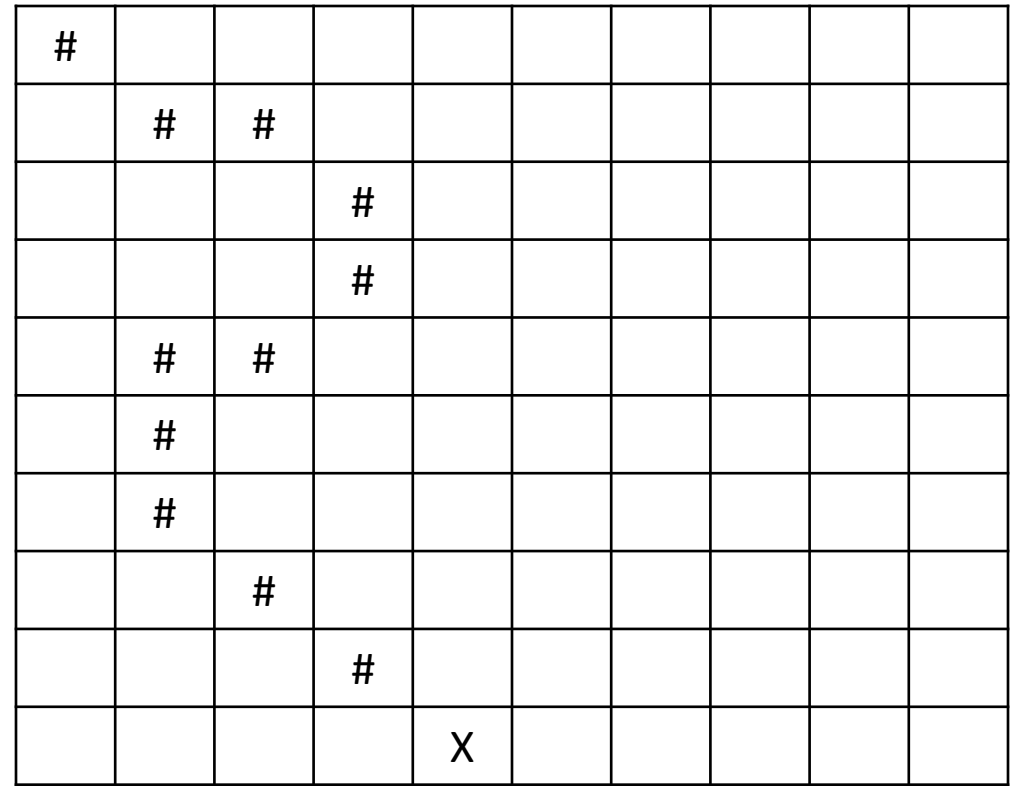

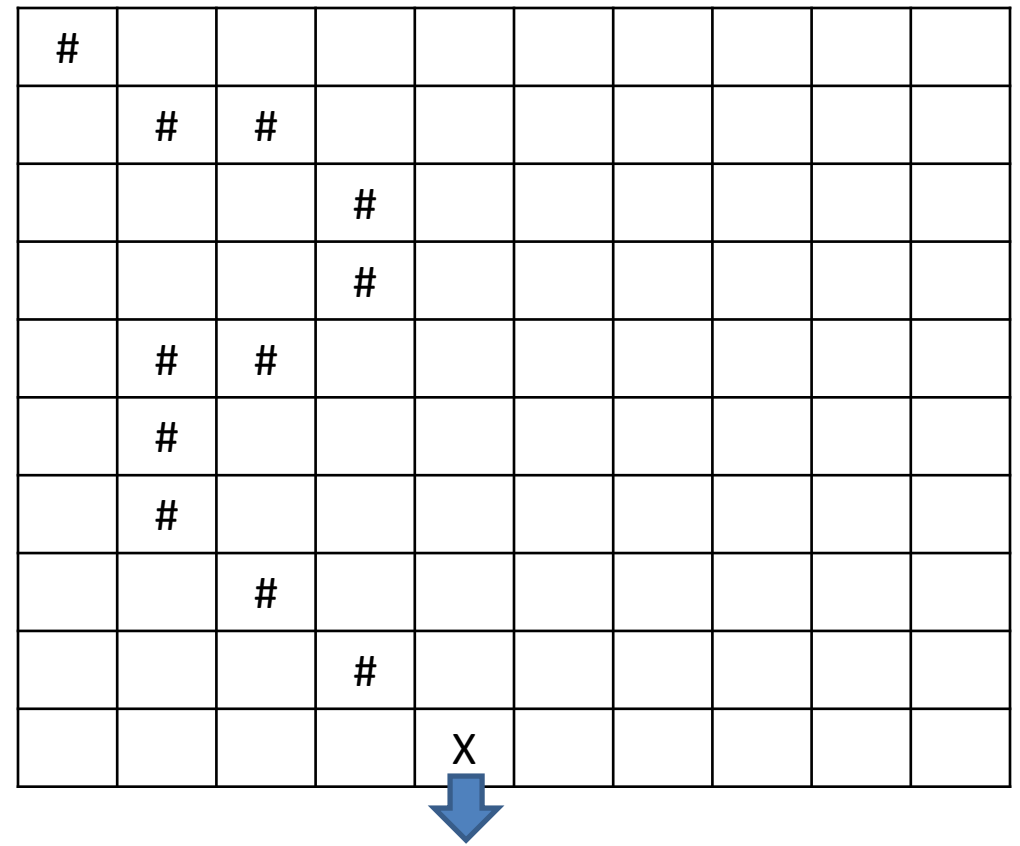

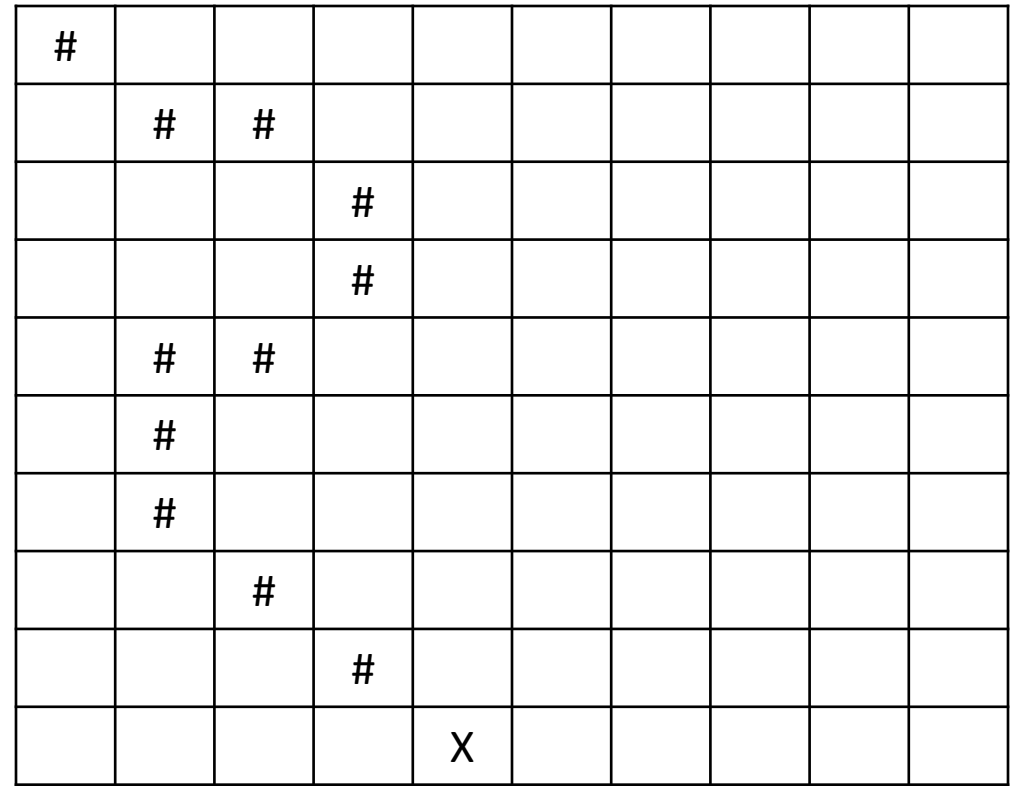

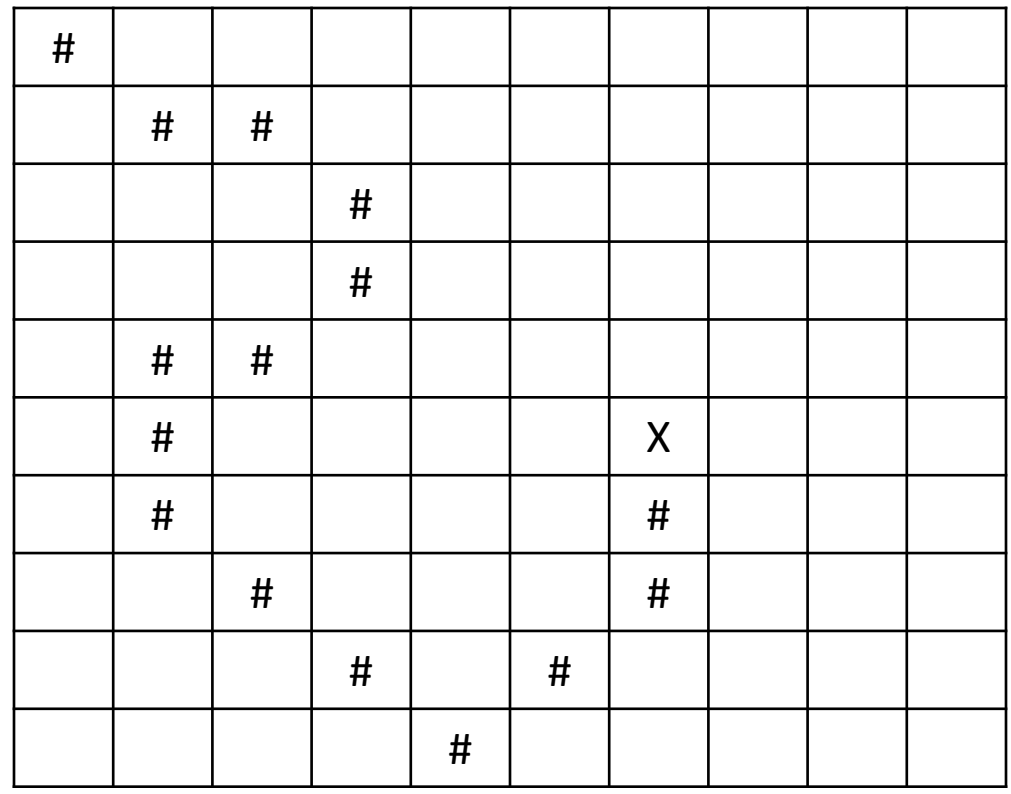

#### You Win!

- If the values are known, it is possible to both construct the array and initialize the values at the same time.
- Values are put inside of curly braces ("{}")
- Each value is separated by a comma  $(\tilde{a}, \tilde{b})$
- For each dimension include additional curly braces ("{}") Example

#### Creating an 2D Array Syntax

//Declaring an Array and Initializing its Values  $\langle \langle \text{type} \rangle \rangle$ [][]  $\langle \text{side} \rangle$  = {{ $\langle \langle 00 \rangle \rangle$ ,  $\langle \langle 01 \rangle \rangle$ ...}, { $\langle \langle 10 \rangle \rangle$ ,  $\langle \langle 11 \rangle \rangle$ ,...}};

//Creates a 2 x 3 2D Array of integers  $int[$   $]$  array = {{0,1,2},{1,2,3}};

# **Ragged<br>Arrays**

- Java allows multidimensional arrays to have different sizes for each dimension
	- Referred to as "Ragged Arrays"
	- Important to use <<id>>[<<index>>].length to ensure the correct size
- Not all programming languages allow this

#### Creating a Ragged 2D Array Syntax

```
//Declaring a Ragged Array
\langle \langle \langle \langle \rangle \rangle \rangle \langle \langle \rangle \rangle \langle \langle \rangle \rangle \langle \langle \rangle \rangle \langle \langle \rangle \langle \rangle \langle \langle \text{id} \rangle \rangle = new \langle \langle \text{sty} \rangle \rangle \langle \langle \text{size} \rangle for outside array \rangle ;
\langle \langle \text{id} \rangle>[\langle \langle \text{index0} \rangle \rangle] = new \langle \langle \text{type} \rangle[\langle \langle \text{size at index 0} \rangle \rangle];
\langle \langle \text{id} \rangle>\langle \langle \text{index1} \rangle = new \langle \langle \text{dt} \rangle = \langle \langle \text{st} \rangle = \langle \text{d} \rangle + \langle \text{d} \rangle + \langle \text{d} \rangle + \langle \text{d} \rangle + \langle \text{d} \rangle + \langle \text{d} \rangle + \langle \text{d} \rangle + \langle \text{d} \rangle + \langle \text{d} \rangle + \langle \text{d} \rangle + \langle \text{d} \rangle +
  …
```

```
//Declare the array
int[[]] a;
//Construct outside array
a = new int[3];//Construct internal arrays
a[0] = new int[5];//First row has 5 elements
a[1] = new int[8]; // Second row has 8 elementsa[2] = new int[2]; // Third row has 2 elements
```